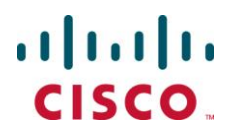

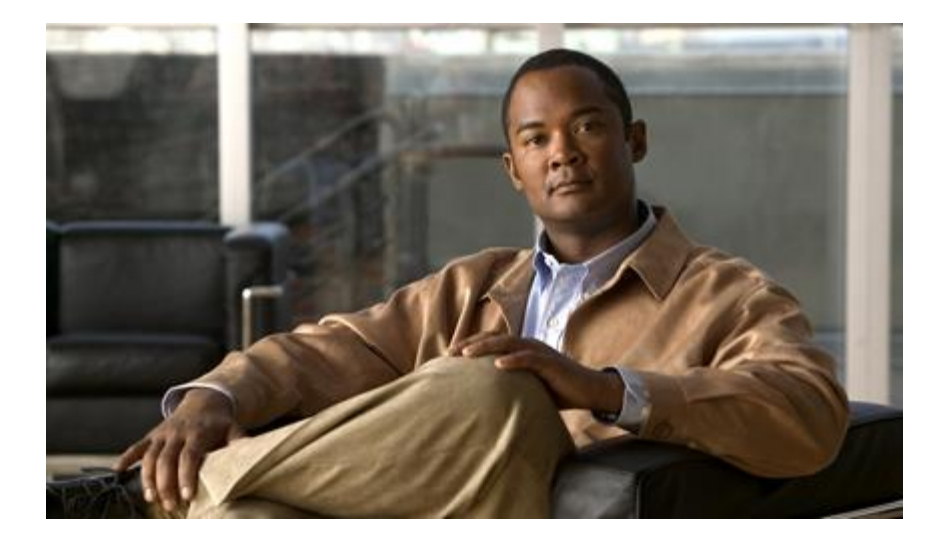

## **Cisco ASR 5000 Series Application Detection and Control Administration Guide Version 12.0**

**Last Updated September 30, 2011**

#### **Americas Headquarters**

Cisco Systems, Inc. 170 West Tasman Drive San Jose, CA 95134-1706 USA [http://www.cisco.com](http://www.cisco.com/) Tel: 408 526-4000 800 553-NETS (6387) Fax: 408 527-0883

Text Part Number: OL-24896-02

THE SPECIFICATIONS AND INFORMATION REGARDING THE PRODUCTS IN THIS MANUAL ARE SUBJECT TO CHANGE WITHOUT NOTICE. ALL STATEMENTS, INFORMATION, AND RECOMMENDATIONS IN THIS MANUAL ARE BELIEVED TO BE ACCURATE BUT ARE PRESENTED WITHOUT WARRANTY OF ANY KIND, EXPRESS OR IMPLIED. USERS MUST TAKE FULL RESPONSIBILITY FOR THEIR APPLICATION OF ANY PRODUCTS.

THE SOFTWARE LICENSE AND LIMITED WARRANTY FOR THE ACCOMPANYING PRODUCT ARE SET FORTH IN THE INFORMATION PACKET THAT SHIPPED WITH THE PRODUCT AND ARE INCORPORATED HEREIN BY THIS REFERENCE. IF YOU ARE UNABLE TO LOCATE THE SOFTWARE LICENSE OR LIMITED WARRANTY, CONTACT YOUR CISCO REPRESENTATIVE FOR A COPY.

The following information is for FCC compliance of Class A devices: This equipment has been tested and found to comply with the limits for a Class A digital device, pursuant to part 15 of the FCC rules. These limits are designed to provide reasonable protection against harmful interference when the equipment is operated in a commercial environment. This equipment generates, uses, and can radiate radio-frequency energy and, if not installed and used in accordance with the instruction manual, may cause harmful interference to radio communications. Operation of this equipment in a residential area is likely to cause harmful interference, in which case users will be required to correct the interference at their own expense.

The following information is for FCC compliance of Class B devices: This equipment has been tested and found to comply with the limits for a Class B digital device, pursuant to part 15 of the FCC rules. These limits are designed to provide reasonable protection against harmful interference in a residential installation. This equipment generates, uses and can radiate radio frequency energy and, if not installed and used in accordance with the instructions, may cause harmful interference to radio communications. However, there is no guarantee that interference will not occur in a particular installation. If the equipment causes interference to radio or television reception, which can be determined by turning the equipment off and on, users are encouraged to try to correct the interference by using one or more of the following measures:

Reorient or relocate the receiving antenna.

Increase the separation between the equipment and receiver.

Connect the equipment into an outlet on a circuit different from that to which the receiver is connected.

Consult the dealer or an experienced radio/TV technician for help.

Modifications to this product not authorized by Cisco could void the FCC approval and negate your authority to operate the product.

The Cisco implementation of TCP header compression is an adaptation of a program developed by the University of California, Berkeley (UCB) as part of UCB's public domain<br>version of the UNIX operating system. All rights res

NOTWITHSTANDING ANY OTHER WARRANTY HEREIN, ALL DOCUMENT FILES AND SOFTWARE OF THESE SUPPLIERS ARE PROVIDED "AS IS" WITH ALL<br>FAULTS. CISCO AND THE ABOVE-NAMED SUPPLIERS DISCLAIM ALL WARRANTIES, EXPRESSED OR IMPLIED, INCLUDI OF MERCHANTABILITY, FITNESS FOR A PARTICULAR PURPOSE AND NONINFRINGEMENT OR ARISING FROM A COURSE OF DEALING, USAGE, OR TRADE PRACTICE.

IN NO EVENT SHALL CISCO OR ITS SUPPLIERS BE LIABLE FOR ANY INDIRECT, SPECIAL, CONSEQUENTIAL, OR INCIDENTAL DAMAGES, INCLUDING, WITHOUT LIMITATION, LOST PROFITS OR LOSS OR DAMAGE TO DATA ARISING OUT OF THE USE OR INABILITY TO USE THIS MANUAL, EVEN IF CISCO OR ITS SUPPLIERS HAVE BEEN ADVISED OF THE POSSIBILITY OF SUCH DAMAGES.

Cisco and the Cisco Logo are trademarks of Cisco Systems, Inc. and/or its affiliates in the U.S. and other countries. A listing of Cisco's trademarks can be found at www.cisco.com/go/trademarks. Third party trademarks mentioned are the property of their respective owners. The use of the word partner does not imply a partnership relationship between Cisco and any other company.

Any Internet Protocol (IP) addresses and phone numbers used in this document are not intended to be actual addresses and phone numbers. Any examples, command display output, network topology diagrams, and other figures included in the document are shown for illustrative purposes only. Any u se of actual IP addresses or phone numbers in illustrative content is unintentional and coincidental.

Cisco ASR 5000 Series Application Detection and Control Administration Guide

© 2011 Cisco Systems, Inc. and/or its affiliated entities. All rights reserved.

# **CONTENTS**

 $\sim$   $\sim$ 

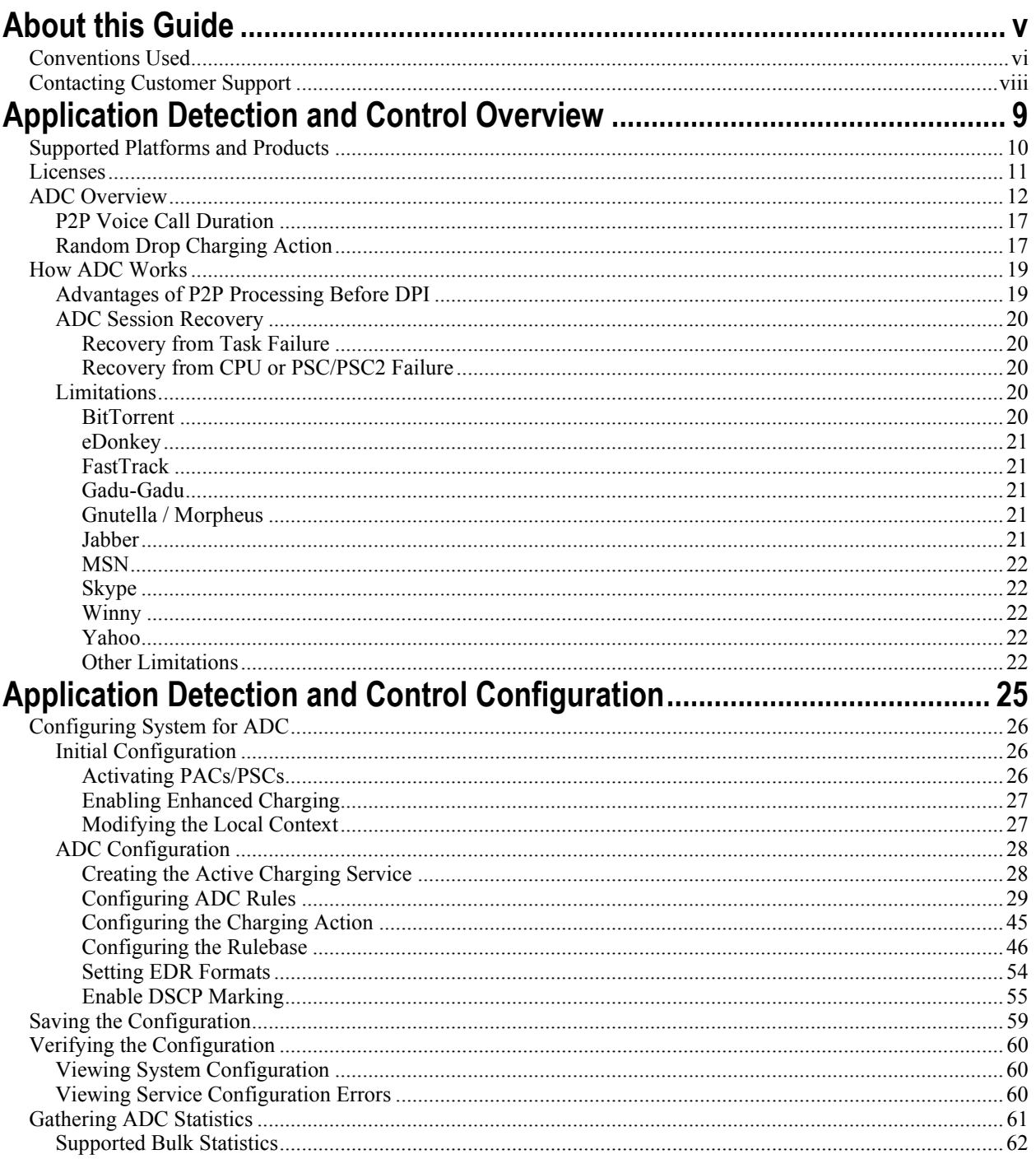

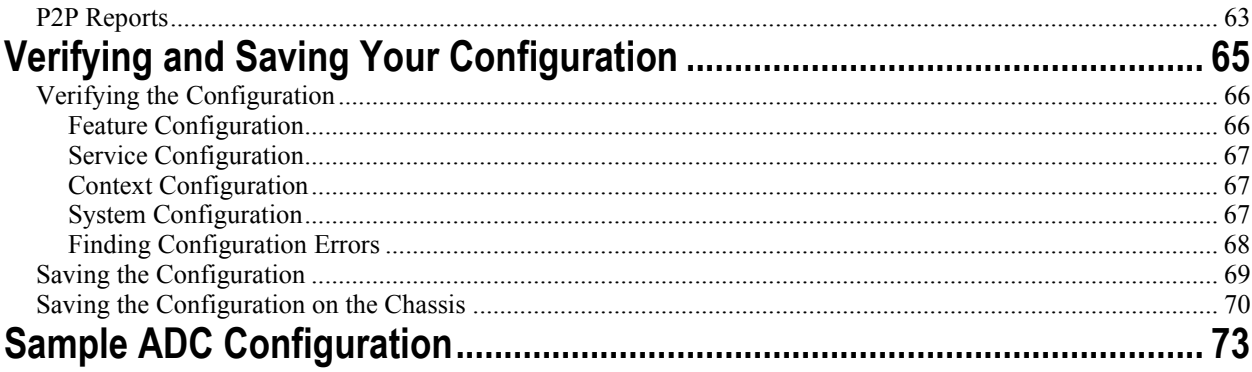

# <span id="page-4-0"></span>**About this Guide**

This document pertains to the features and functionality that run on and/or that are related to the Cisco® ASR 5000 Chassis, formerly the Starent Networks ST40.

# <span id="page-5-0"></span>**Conventions Used**

The following tables describe the conventions used throughout this documentation.

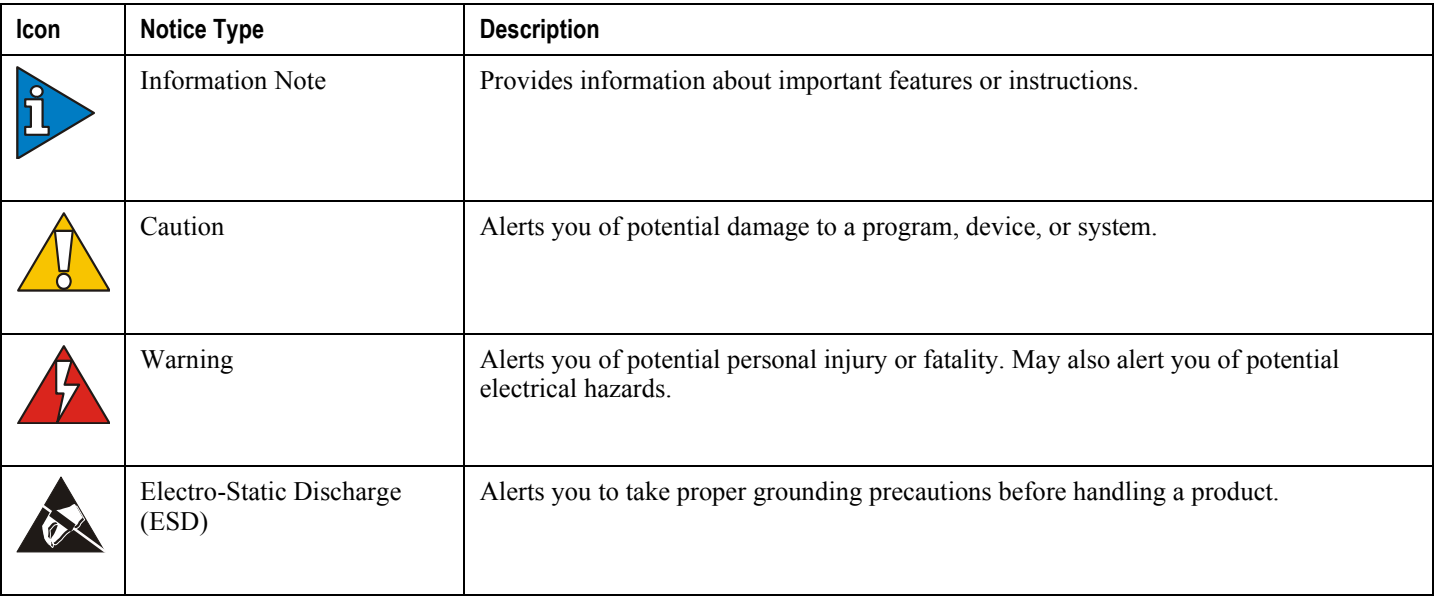

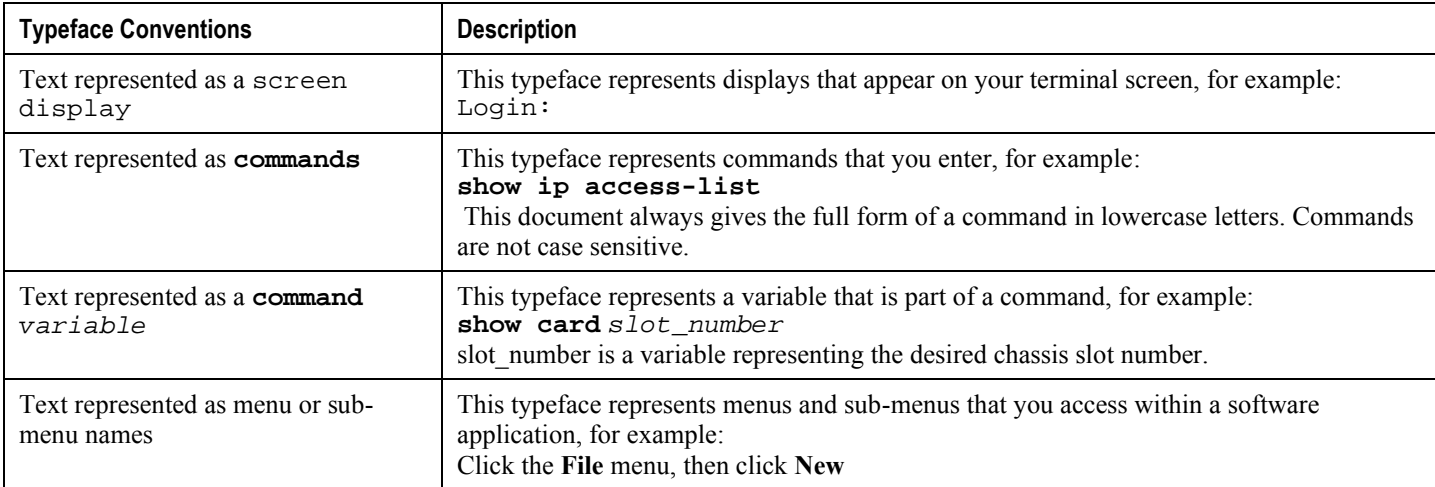

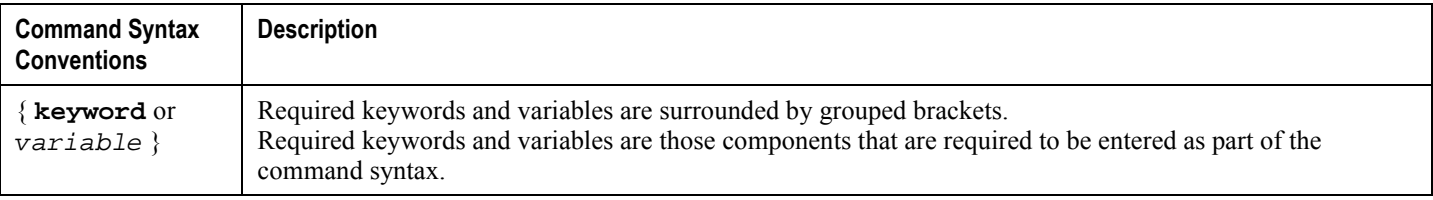

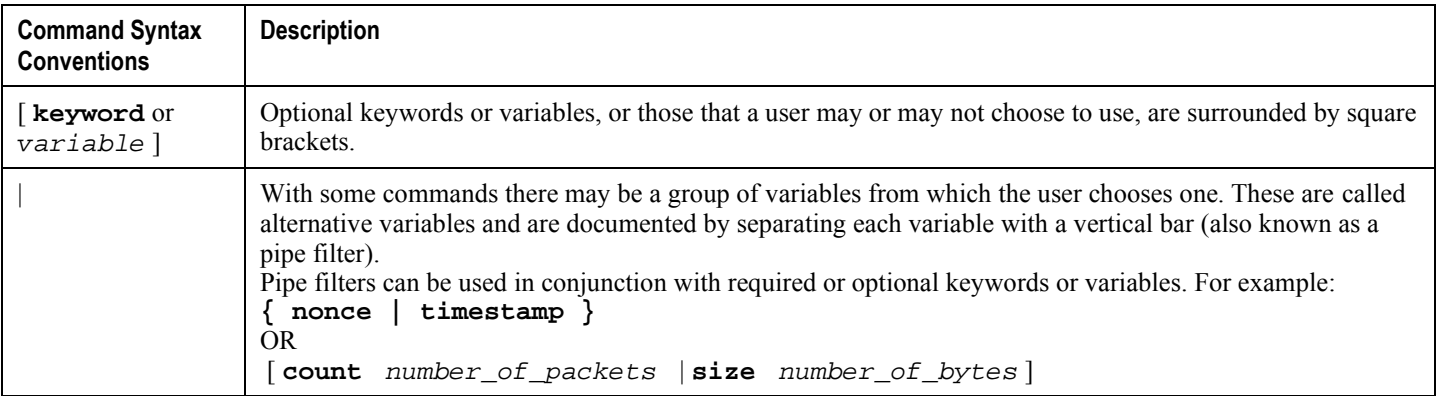

# <span id="page-7-0"></span>**Contacting Customer Support**

Use the information in this section to contact customer support.

**For New Customers:** Refer to the support area of http://www.cisco.com for up-to-date product documentation or to submit a service request. A valid username and password is required to this site. Please contact your local sales or service representative for additional information.

**For Existing Customers with support contracts through Starent Networks:** Refer to the support area of https://support.starentnetworks.com/ for up-to-date product documentation or to submit a service request. A valid username and password is required to this site. Please contact your local sales or service representative for additional information.

í *Important:* For warranty and repair information, please be sure to include the Return Material Authorization (RMA) tracking number on the outside of the package.

# <span id="page-8-0"></span>**Chapter 1 Application Detection and Control Overview**

This chapter provides an overview of the Application Detection and Control (ADC) in-line service, formerly known as Peer-to-Peer Detection.

The System Administration Guide provides basic system configuration information, and the product administration guides provide procedures to configure basic functionality of core network service. It is recommended that you select the configuration example that best meets your service model, and configure the required elements for that model, as described in the respective product Administration Guide, before using the procedures in this chapter.

This chapter covers the following topics:

- [Supported Platforms and Products](#page-8-1)
- [Licenses](#page-9-1)
- [ADC Overview](#page-10-1)
- <span id="page-8-1"></span>[How ADC Works](#page-17-0)

# <span id="page-9-1"></span><span id="page-9-0"></span>**Supported Platforms and Products**

ADC is an in-line service supported on ASR 5000 running 3GPP, 3GPP2, LTE and WiMAX core network services.

# <span id="page-10-0"></span>**Licenses**

ADC is a licensed in-line service feature, requiring the following license to be installed on the chassis:

Cisco PID [ ASR5K-00-CS01P2PD ] *Application Detection and Control, 1K Sessions*, or Starent part number [ 600-00- 7606 ] *Peer-to-Peer Detection Bundle 1k Sessions*.

For information on core network licenses, license requirements for any customer-specific features, and other requirements, please contact your local sales representative.

<span id="page-10-1"></span>f *Important:* For information on obtaining and installing licenses, refer to the *Managing License Keys* section of the *Software Management Operations* chapter in the *System Administration Guide*.

# <span id="page-11-0"></span>**ADC Overview**

P2P is a term used in two slightly different contexts. At a functional level, it means protocols that interact in a peering manner, in contrast to client-server manner. There is no clear differentiation between the function of one node or another. Any node can function as a client, a server, or both—a protocol may not clearly differentiate between the two. For example, peering exchanges may simultaneously include client and server functionality, sending and receiving information. ADC utilizes the Enhanced Charging Service (ECS) functionality. For information about ECS, refer to the *Enhanced Charging Services Administration Guide*.

Detecting P2P protocols requires recognizing, in real time, some uniquely identifying characteristic of the protocols. Typical packet classification only requires information uniquely typed in the packet header of packets of the stream(s) running the particular protocol to be identified. In fact, many P2P protocols can be detected by simple packet header inspection. However, some P2P protocols are different, preventing detection in the traditional manner. This is designed into some P2P protocols to purposely avoid detection. The creators of these protocols purposely do not publish specifications. A small class of P2P protocols is stealthier and more challenging to detect. For some protocols, no set of fixed markers can be identified with confidence as unique to the protocol.

Operators care about P2P traffic because of the behavior of some P2P applications (for example, Bittorrent, Skype, and eDonkey). Most P2P applications can hog the network bandwidth such that 20% ADC users can generate as much traffic as generated by the rest 80% non-ADC users. This can result into a situation where non-ADC users may not get enough network bandwidth for their legitimate use because of excess usage of bandwidth by the ADC users. Network operators need to have dynamic network bandwidth / traffic management functions in place to ensure fair distributions of the network bandwidth among all the users. And this would include identifying P2P traffic in the network and applying appropriate controlling functions to the same (for example, content-based premium billing, QoS modifications, and other similar treatments).

The Application Detection and Control technology makes use of innovative and highly accurate protocol behavioral detection techniques. This ADC solution can detect the following protocols and their capabilities in real time:

- ActiveSync
- Aimini
- AppleJuice
- Ares
- Armagettron
- Battlefield
- BitTorrent
	- File downloading and uploading (plain / encrypted BitTorrent)
	- Un-encrypted, plain-encrypted, and RC4-encrypted file transfer
- Blackberry
- Citrix
- Clubpenguin
- Crossfire
- Ddlink
- DirectConnect

- Dofus
- eDonkey
	- File uploading and downloading (plain / encrypted eDonkey)
- Facebook
- FaceTime
- FastTrack
- Feidian
- Fiesta
- FileTopia
- Florensia
- Freenet
- Fring
- Funshion
- Gadu-Gadu
- GameKit
- Gmail
- Gnutella
- Google Talk
	- Audio
	- Video
	- Unclassified
- Guildwars
- Half-Life 2
- HamachiVPN
- IAX
- Icecast
- iMesh
- IPTV
- $\bullet$  IRC
- ISAKMP
- iSkoot
- iTunes
- Jabber
- Kontiki
- Manolito
- Maplestory
- Meebo
- MGCP
- MSN
	- Audio
	- Video
	- Unclassified
	- Non Audio/Video
- Mute
- MySpace
- Nimbuzz
- Octoshape
- OFF
- ooVoo
- OpenFT
- Orb
- Oscar / AoL
	- Audio
	- Video
	- Unclassified
- Paltalk
- Pando
- Pandora
- PoPo
- PPLive
- PPStream
- $\bullet$  PS3
- $\bullet$  QQ
- QQgame
- QQLive
- Quake
- RDP
- Real Media Stream
- Scydo
- Rfactor
- SecondLife
- Shoutcast
- Skinny
- Skype

- Audio
- Unclassified
- Slingbox
- SopCast
- SoulSeek
- Splashfighter
- SSDP
- Stealthnet
- Steam
- STUN
- TeamSpeak
- TeamViewer
- Thunder
- Tor
- Truphone
- TVAnts
- TVUPlayer
- Twitter
- UUSee
- Veoh TV
- Viber
- VPN-X
- VTun
- Warcraft3
- WhatsApp
- WII
- Windows Media Stream
- WinMX
- Winny
- World of Kungfu
- World of Warcraft
- Xbox
- XDCC
- Yahoo
	- Audio
	- Video
	- Unclassified
- Your Freedom Tunnel
- Zattoo

The system now supports video detection for GTalk, MSN, Oscar, and Yahoo protocols.

ADC supports statistics reporting and postpaid charging policies. Per-protocol statistics via bulkstats and via report records including:

- UDR types: Summarizing data usage for a given content type
- EDR types: Specific to a particular event
- e-GCDRs: Specific to 3GPP

Upon detection of a P2P protocol for a particular flow, one of the following actions can be applied:

- Blocking P2P traffic—blocking protocol(s) and discarding traffic
- Bandwidth policing—limiting the bandwidth, applied per PDP context per P2P application type
- Flow policing—limiting the number of simultaneous P2P flows
- QoS support—including policing
- TOS marking—applied per P2P protocol type
- Prepaid and postpaid charging support for the following P2P protocols:
	- ActiveSync
	- AppleJuice
	- Ares
	- Battlefield
	- BitTorrent
	- DirectConnect
	- eDonkey
	- FastTrack
	- Filetopia
	- $\bullet$  Fring
	- Gadu-Gadutest
	- Gnutella
	- Google Talk
	- iMesh
	- $\bullet$  IRC
	- iSkoot
	- Jabber
	- Manolito
	- MSN voice/non-voice
	- Mute

- <span id="page-16-0"></span>• Nimbuzz
- ooVoo
- Orb
- Oscar
- Paltalk
- Pando
- PoPo
- PPLive
- PPStream
- $\bullet$  QQ
- OOLive
- Skype audio
- Slingbox
- SopCast
- SoulSeek
- UUSee
- Winny
- Yahoo voice/non-voice
- Zattoo
- Prepaid and postpaid ADC content-based billing
- Statistics reporting—analyzing per-protocol statistics using bulkstats

## **P2P Voice Call Duration**

The ADC product has the capability to detect network traffic created by P2P VoIP clients such as Skype, Yahoo, MSN, Gtalk, Oscar. The VoIP call duration is a direct indication to the revenue impact of the network operator. The ADC product is well poised to process the network traffic online to detect and control the VoIP presence, and generate records that can be used to calculate the VoIP call durations.

## **Random Drop Charging Action**

The random drop charging action is added as an option to degrade P2P voice calls. This is achieved by randomly dropping packets of the voice calls over the voice call period.

Voice data is encoded in multiple packets by the codec. Since there is a possibility of packets being dropped in a network, the codec replicates the same information across multiple packets. This provides resilience to random packet drops in the network. For a considerable degradable voice quality, a chunk of packets need to be dropped. By this way, the codec will be unable to decode the required voice information. The chunk size for achieving degradation of voice call varies from one protocol to another.

<span id="page-17-0"></span>f

The Random Drop decision has to be made once for a chunk of packets. By choosing the random drop time from a configured range, the drop is achieved at random seconds within a configured range. The packets will drop within a known period of time. For example, if a voice call happens for 2 minutes and if we configure a drop interval of 12–15 seconds, then a packet will be dropped within the first 15 seconds of the voice call.

*Important:* This feature is applicable only for VOIP calls.

# <span id="page-18-0"></span>**How ADC Works**

ADC interfaces to a PCRF Diameter Gx interface to accept policy ACLs and rulebases from a PDF. ADC supports realtime dynamic policy updates during a subscriber session. This includes modifying the subscriber's policy rules during an active session by means of ACL name and Rulebase name.

In Rel. 7 Gx interface, a Charging Rulebase will be treated as a group of ruledefs. A group of ruledefs enables grouping rules into categories, so that charging systems can base the charging policy on the category. When a request contains names of several Charging Rulebases, groups of ruledefs of the corresponding names are activated. For P2P rules to work in the group of ruledefs, P2P detection has to be enabled in the rulebase statically.

Static policy is supported initially. A default subscriber profile is assumed and can be overwritten on the gateway. Persubscriber static policy is pulled by the gateway from the AAA service at subscriber authentication.

The following figure illustrates how packets travel through the system using ADC. The packets are investigated and then handled appropriately using ruledefs for charging.

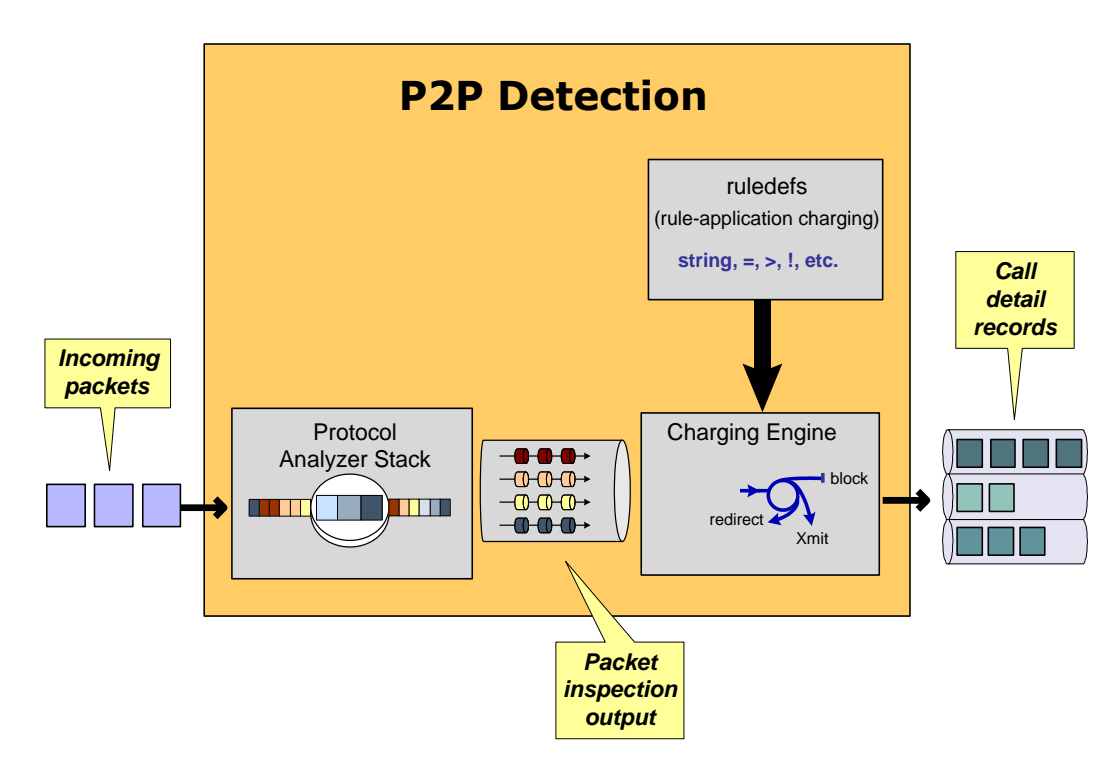

*Figure 1. Overview of Packet Processing in ECSv2*

## **Advantages of P2P Processing Before DPI**

 Some protocols like BitTorrent and Orb use HTTP traffic for initial setup. If P2P analysis is done after HTTP, it is possible that these protocols may go undetected.

- <span id="page-19-0"></span>• Protocols like Skype use well known ports (like  $80 \& 443$ ). In these scenarios, the HTTP engine reports these as invalid packets. For protocol detection, it is desirable to have P2P detection before Deep Packet Inspection (DPI).
- Stateless detection of protocols based on signature will be easier when the P2P analysis is done before DPI.

## **ADC Session Recovery**

Intra-chassis session recovery is coupled with SessMgr recovery procedures.

Intra-chassis session recovery support is achieved by mirroring the SessMgr and AAAMgr processes. The SessMgrs are paired one-to-one with the AAAMgrs. The SessMgr sends checkpointed session information to the AAAMgr. ACS recovery is accomplished using this checkpointed information.

*Important:* In order for session recovery to work there should be at least four packet processing cards (PSCs/PSC2s), one standby and three active. Per active CPU with active SessMgrs, there is one standby SessMgr, and on the standby CPU, the same number of standby SessMgrs as the active SessMgrs in the active CPU.

There are two modes of session recovery, one from task failure and another on failure of CPU or PSC/PSC2.

#### **Recovery from Task Failure**

When a SessMgr failure occurs, recovery is performed using the mirrored "standby-mode" SessMgr task running on the active packet processing card. The "standby-mode" task is renamed, made active, and is then populated using checkpointed session information from the AAAMgr task. A new "standby-mode" SessMgr is created.

### **Recovery from CPU or PSC/PSC2 Failure**

When a packet processing card hardware failure occurs, or when a planned packet processing card migration fails, the standby packet processing card is made active and the "standby-mode" SessMgr and AAAMgr tasks on the newly activated packet processing card perform session recovery.

### **Limitations**

This section lists the limitations of ADC in this release.

### **BitTorrent**

- <span id="page-20-0"></span> Some clients (like Azureus 3.0) provide an advanced user interface which can include an embedded web browser. These are not detected as BitTorrent. Also other features like chat or instant messaging are not detected as BitTorrent. These features are client specific and not related to the BitTorrent protocol.
- Certain clients also display advertisements. These images are downloaded through plain HTTP and are not detected as BitTorrent.

### **eDonkey**

- The eDonkey client eMule supports a protocol named Kademlia. This protocol is an implementation of a DHT (Distributed Hash Table). Kademlia is only used for searching new peers which have the file the user wants to download. The download itself uses the eDonkey protocol. However, the Kademlia protocol is not detected as eDonkey.
- The eDonkey client eMule supports a text chat that is not detected as eDonkey.

### **FastTrack**

SSL packets and HTTP packets from the Kazaa client is not detected. Only data transfer is detected.

### **Gadu-Gadu**

Radio traffic passes through HTTP and is not detected.

### **Gnutella / Morpheus**

- Some of the clients that use Gnutella protocol for file sharing can also use other file sharing protocols. The part of traffic that follows Gnutella Protocol will only be detected as Gnutella.
- Client specific patterns which are not part of the Gnutella Protocol will not be detected as Gnutella. UDP contributes to about 20-30 % of most Gnutella clients. Detection is based on some strange patterns in the first packet of these UDP flows. Untested Gnutella clients may have more strange patterns, causing drop in the detection %.
- The Morpheus Client creates a lot of TCP flows, without any string pattern in the application header. These flows are not currently detected.

### **Jabber**

- <span id="page-21-0"></span>• Most clients that use Jabber for IM offer other services like Voice Call or File Transfer. These services are not detected as Jabber.
- Jabber with SSL encryption cannot be detected, because it uses SSL.

#### **MSN**

MSN HTTP downloads such as MSN Games and MSN Applications are not detected. Traffic from these MSN applications use a different protocol for their traffic.

#### **Skype**

- The Skype detection cannot detect traffic of most of the third-party plug-ins. The plug-ins use Skype only for marketing and presentation purposes such as opening a window within a Skype window or modifying the main Skype window with buttons or sounds. These plug-ins do NOT use the Skype protocol to transfer data over the network.
- Other than Skype Voice, all detected Skype traffic is marked as Skype. Distinctions between different data types within Skype (i.e. text chat, file transfer, and so on) cannot be made.
- Skype voice detection may not be accurate if it happens with other traffic (file transfer, video, etc.) on the same flow.

#### **Winny**

The Winny client also supports bbs. This is currently not detected.

#### **Yahoo**

Yahoo! HTTP downloads for yahoo games, images and ads that come during yahoo messenger startup are not detected as Yahoo!. If configured, these can be passed on to the HTTP analyzer for HTTP Deep Packet Inspection.

### **Other Limitations**

 Most of the heuristic analysis for a subscriber is stateful and depends on building an internal state based on certain patterns seen by the analyzer. Patterns occur over multiple packets in a single flow and over multiple flows for a subscriber. If the system loses the state (due to a task failure for example), then the detection can fail for the affected subscribers/flows after recovery.

**▄ Cisco ASR 5000 Series Application Detection and Control Administration Guide**

Most P2P protocols emit these patterns regularly (sometimes as early as the next flow created by the application). When the system sees the pattern again, it re-learns the subscriber state and starts detecting the protocol.

In this release, P2P rules cannot be combined with UDP and TCP rules in one ruledef.

# <span id="page-24-0"></span>**Chapter 2 Application Detection and Control Configuration**

This chapter describes how to configure the Application Detection and Control (ADC) feature. The following topics are covered in this chapter:

- [Configuring System for ADC](#page-24-1)
- [Verifying the Configuration](#page-58-1)
- [Gathering ADC Statistics](#page-59-1)
- <span id="page-24-1"></span>• [P2P Reports](#page-61-1)

## <span id="page-25-0"></span>**Configuring System for ADC**

This section lists the high-level steps to configuring the system with enhanced charging services for ADC in conjunction with ECS services.

To configure the system for ADC support with ECS:

- **Step 1** Set initial configuration parameters such as activating PACs/PSCs and modifying the local context as described in the [Initial Configuration](#page-25-1) section.
- **Step 2** Enable the Enhanced Charging service with ADC and set basic ECS parameters such as service configuration, Ruledefs, charging actions, and EDRs as described in the [ADC Configuration](#page-27-1) section.
- **Step 3** Save the changes to system configuration as described in the [Save the Configuration](#page-57-0) section.

n **Important:** Commands used in the configuration examples in this section provide base functionality to the extent that the most common or likely commands and/or keyword options are presented. In many cases, other optional commands and/or keyword options are available. Refer to the *Command Line Interface Reference* for complete information regarding all commands.

### <span id="page-25-1"></span>**Initial Configuration**

To perform initial system configuration for ADC support with ECS:

- **Step 1** Specify the role of the PACs/PSCs in the chassis as described in the [Activating PACsPSCs](#page-25-2) section.
- **Step 2** Enable ACS as described in the [Enabling Enhanced Charging](#page-26-1) section.
- <span id="page-25-2"></span>**Step 3** Set local system management parameters as described in the [Modifying the Local Context](#page-26-2) section.

#### **Activating PACs/PSCs**

Use the following configuration example to activate two PACs/PSCs, placing one in "active" mode and labeling the other as redundant:

**configure**

```
 card <slot_number>
```
**redundancy card-mode [ -noconfirm ]**

**exit**

**card** *<slot\_number>*

**mode active pac/psc**

**end**

### <span id="page-26-1"></span><span id="page-26-0"></span>**Enabling Enhanced Charging**

Use the following configuration example to enable enhanced charging on the system:

**configure**

**require active-charging**

**end**

### <span id="page-26-2"></span>**Modifying the Local Context**

Use the following configuration example to set the default subscriber and AAA group in the local context:

#### **configure**

```
Cisco ASR 5000 Series Application Detection and Control Administration Guide ▄
context local
     interface <interface>
       ip address <address/mask>
       ip arp timeout <timeout>
       exit
   server ftpd
   exit
   server sshd
       subsystem sftp
       exit
   server telnetd
       exit
   subscriber default
       exit
   administrator <security_admin> encrypted password <password> ftp
   aaa group default
       exit
```

```
 gtpp group default
      exit
   ip route <route> SPIO1
   exit
   port ethernet <slot/port>
      no shutdown
      bind interface <interface> local
   exit
snmp engine-id local <id_number>
end
```
## <span id="page-27-1"></span>**ADC Configuration**

To configure ADC with ACS:

- **Step 1** Create the ACS service as described in the [Creating the Active Charging Service](#page-27-2) section.
- **Step 2** Configure ADC rules as described in the [Configuring ADC Rules](#page-28-1) section.
- **Step 3** Configure the charging action as described in the [Configuring the Charging Action](#page-44-1) section.
- **Step 4** Configure the rulebase as described in the [Configuring the Rulebase](#page-45-1) section.
- **Step 5** *Optional:* Set EDR formats as described in the [Setting EDR Formats](#page-53-1) section.
- **Step 6** Enable DSCP settings as described in th[e Enable DSCP Marking](#page-54-1) section.

**Important:** Commands used in the configuration examples in this section provide base functionality to the extent that the most common or likely commands and/or keyword options are presented. In many cases, other optional commands and/or keyword options are available. Refer to the *Command Line Interface Reference* for complete information regarding all commands.

#### <span id="page-27-2"></span>**Creating the Active Charging Service**

Use the following configuration example to create the ACS service:

#### **configure**

```
 active-charging service <acs_service_name> [ -noconfirm ]
```
**end**

### <span id="page-28-1"></span><span id="page-28-0"></span>**Configuring ADC Rules**

Use the following configuration example to set the P2P detection protocols in the ACS and the rule definitions for each P2P protocol. Note that the following example includes configuration to report voice and non-voice components for Skype, Yahoo, and MSN separately.

#### **configure**

```
 active-charging service <acs_service_name>
  p2p-detection protocol all
  ruledef <charging_ruledef_actsync>
      p2p protocol = actsync
      exit
  ruledef <charging_ruledef_aimini>
      p2p protocol = aimini
      exit
   ruledef <charging_ruledef_applejuice>
      p2p protocol = applejuice
      exit
  ruledef <charging_ruledef_ares>
      p2p protocol = ares
      exit
  ruledef <charging_ruledef_armagettron>
      p2p protocol = armagettron
      exit
   ruledef <charging_ruledef_battlefld>
      p2p protocol = battlefld
      exit
   ruledef <charging_ruledef_bittorrent>
      p2p protocol = bittorrent
```

```
 exit
ruledef <charging_ruledef_blackberry>
   p2p protocol = blackberry
   exit
ruledef <charging_ruledef_citrix>
   p2p protocol = citrix
   exit
ruledef <charging_ruledef_clubpenguin>
   p2p protocol = clubpenguin
   exit
ruledef <charging_ruledef_crossfire>
   p2p protocol = crossfire
   exit
ruledef <charging_ruledef_ddlink>
   p2p protocol = ddlink
   exit
ruledef <charging_ruledef_directconnect>
   p2p protocol = directconnect
   exit
ruledef <charging_ruledef_dofus>
   p2p protocol = dofus
   exit
ruledef <charging_ruledef_edonkey>
   p2p protocol = edonkey
   exit
ruledef <charging_ruledef_facebook>
   p2p protocol = facebook
   exit
ruledef <charging_ruledef_facetime>
```
 **p2p protocol = facetime exit ruledef** *<charging\_ruledef\_fasttrack>* **p2p protocol = fasttrack exit ruledef** *<charging\_ruledef\_feidian>* **p2p protocol = feidian exit ruledef** *<charging\_ruledef\_fiesta>* **p2p protocol = fiesta exit ruledef** *<charging\_ruledef\_filetopia>* **p2p protocol = filetopia exit ruledef** *<charging\_ruledef\_florensia>* **p2p protocol = florensia exit ruledef** *<charging\_ruledef\_freenet>* **p2p protocol = freenet exit ruledef** *<charging\_ruledef\_fring>* **p2p protocol = fring exit ruledef** *<charging\_ruledef\_funshion>* **p2p protocol = funshion exit ruledef** *<charging\_ruledef\_gadugadu>* **p2p protocol = gadugadu exit**

```
 ruledef <charging_ruledef_gamekit>
   p2p protocol = gamekit
   exit
ruledef <charging_ruledef_gmail>
   p2p protocol = gmail
   exit
ruledef <charging_ruledef_gnutella>
   p2p protocol = gnutella
   exit
ruledef <charging_ruledef_gtalk>
   p2p protocol = gtalk
   exit
ruledef <charging_ruledef_guildwars>
   p2p protocol = guildwars
   exit
ruledef <charging_ruledef_halflife2>
   p2p protocol = halflife2
   exit
ruledef <charging_ruledef_hamachivpn>
   p2p protocol = hamachivpn
   exit
ruledef <charging_ruledef_iax>
   p2p protocol = iax
   exit
ruledef <charging_ruledef_icecast>
   p2p protocol = icecast
   exit
ruledef <charging_ruledef_imesh>
   p2p protocol = imesh
```

```
 exit
ruledef <charging_ruledef_iptv>
   p2p protocol = iptv
   exit
ruledef <charging_ruledef_irc>
   p2p protocol = irc
   exit
ruledef <charging_ruledef_isakmp>
   p2p protocol = isakmp
   exit
ruledef <charging_ruledef_iskoot>
   p2p protocol = iskoot
   exit
ruledef <charging_ruledef_itunes>
   p2p protocol = itunes
   exit
ruledef <charging_ruledef_jabber>
   p2p protocol = jabber
   exit
ruledef <charging_ruledef_kontiki>
   p2p protocol = kontiki
   exit
ruledef <charging_ruledef_manolito>
   p2p protocol = manolito
   exit
ruledef <charging_ruledef_maplestory>
   p2p protocol = maplestory
   exit
ruledef <charging_ruledef_meebo>
```

```
 p2p protocol = meebo
   exit
ruledef <charging_ruledef_mgcp>
   p2p protocol = mgcp
   exit
ruledef <charging_ruledef_msn>
   p2p protocol = msn
   exit
ruledef <charging_ruledef_mute>
   p2p protocol = mute
   exit
ruledef <charging_ruledef_myspace>
   p2p protocol = myspace
   exit
ruledef <charging_ruledef_nimbuzz>
   p2p protocol = nimbuzz
   exit
ruledef <charging_ruledef_octoshape>
   p2p protocol = octoshape
   exit
ruledef <charging_ruledef_off>
   p2p protocol = off
   exit
ruledef <charging_ruledef_oovoo>
   p2p protocol = oovoo
   exit
ruledef <charging_ruledef_openft>
   p2p protocol = openft
   exit
```

```
 ruledef <charging_ruledef_orb>
   p2p protocol = orb
   exit
ruledef <charging_ruledef_oscar>
   p2p protocol = oscar
   exit
ruledef <charging_ruledef_paltalk>
   p2p protocol = paltalk
   exit
ruledef <charging_ruledef_pando>
   p2p protocol = pando
   exit
ruledef <charging_ruledef_pandora>
   p2p protocol = pandora
   exit
ruledef <charging_ruledef_popo>
   p2p protocol = popo
   exit
ruledef <charging_ruledef_pplive>
   p2p protocol = pplive
   exit
ruledef <charging_ruledef_ppstream>
   p2p protocol = ppstream
   exit
ruledef <charging_ruledef_ps3>
   p2p protocol = ps3
   exit
ruledef <charging_ruledef_qq>
   p2p protocol = qq
```
 **exit ruledef** *<charging\_ruledef\_qqgame>* **p2p protocol = qqgame exit ruledef** *<charging\_ruledef\_qqlive>* **p2p protocol = qqlive exit ruledef** *<charging\_ruledef\_quake>* **p2p protocol = quake exit ruledef** *<charging\_ruledef\_rdp>* **p2p protocol = rdp exit ruledef** *<charging\_ruledef\_rfactor>* **p2p protocol = rfactor exit ruledef** *<charging\_ruledef\_rmstream>* **p2p protocol = rmstream exit ruledef** *<charging\_ruledef\_secondlife>* **p2p protocol = secondlife exit ruledef** *<charging\_ruledef\_shoutcast>* **p2p protocol = shoutcast exit ruledef** *<charging\_ruledef\_skinny>* **p2p protocol = skinny exit ruledef** *<charging\_ruledef\_skype>*
```
 p2p protocol = skype
    exit
 ruledef <charging_ruledef_slingbox>
    p2p protocol = slingbox
    exit
 ruledef <charging_ruledef_sopcast>
    p2p protocol = sopcast
    exit
 ruledef <charging_ruledef_soulseek>
    p2p protocol = soulseek
    exit
 ruledef <charging_ruledef_splashfighter>
    p2p protocol = splashfighter
    exit
 ruledef <charging_ruledef_ssdp>
    p2p protocol = ssdp
    exit
 ruledef <charging_ruledef_stealthnet>
    p2p protocol = stealthnet
    exit
 ruledef <charging_ruledef_steam>
    p2p protocol = steam
    exit
 ruledef <charging_ruledef_stun>
    p2p protocol = stun
    exit
 ruledef <charging_ruledef_teamspeak>
    p2p protocol = teamspeak
    exit
```

```
 ruledef <charging_ruledef_teamviewer>
    p2p protocol = teamviewer
    exit
 ruledef <charging_ruledef_thunder>
    p2p protocol = thunder
    exit
 ruledef <charging_ruledef_tor>
    p2p protocol = tor
    exit
 ruledef <charging_ruledef_truphone>
    p2p protocol = truphone
    exit
 ruledef <charging_ruledef_tvants>
    p2p protocol = tvants
    exit
 ruledef <charging_ruledef_tvuplayer>
    p2p protocol = tvuplayer
    exit
 ruledef <charging_ruledef_twitter>
    p2p protocol = twitter
    exit
 ruledef <charging_ruledef_uusee>
    p2p protocol = uusee
    exit
 ruledef <charging_ruledef_veohtv>
    p2p protocol = veohtv
    exit
 ruledef <charging_ruledef_viber>
    p2p protocol = viber
```

```
 exit
 ruledef <charging_ruledef_vpnx>
    p2p protocol = vpnx
    exit
 ruledef <charging_ruledef_vtun>
    p2p protocol = vtun
    exit
 ruledef <charging_ruledef_warcft3>
    p2p protocol = warcft3
    exit
 ruledef <charging_ruledef_wii>
    p2p protocol = wii
    exit
 ruledef <charging_ruledef_winmx>
    p2p protocol = winmx
    exit
 ruledef <charging_ruledef_winny>
    p2p protocol = winny
    exit
 ruledef <charging_ruledef_wmstream>
    p2p protocol = wmstream
    exit
 ruledef <charging_ruledef_wofkungfu>
    p2p protocol = wofkungfu
    exit
 ruledef <charging_ruledef_wofwarcraft>
    p2p protocol = wofwarcraft
    exit
 ruledef <charging_ruledef_xbox>
```
 **p2p protocol = xbox exit ruledef** *<charging\_ruledef\_xdcc>* **p2p protocol = xdcc exit ruledef** *<charging\_ruledef\_yahoo>* **p2p protocol = yahoo exit ruledef** *<charging\_ruledef\_yourfreetunnel>* **p2p protocol = yourfreetunnel exit ruledef** *<charging\_ruledef\_zattoo>*

**p2p protocol = zattoo**

**exit**

# Configuration to report audio and video components for GTalk, MSN, Oscar, Skype, and Yahoo separately:

> **ruledef** *<charging\_ruledef\_gtalk\_audio>* **p2p protocol = gtalk p2p traffic-type = audio exit ruledef** *<charging\_ruledef\_gtalk\_video>* **p2p protocol = gtalk p2p traffic-type = video exit ruledef** *<charging\_ruledef\_gtalk\_nonav>* **p2p protocol = gtalk p2p traffic-type = unclassified exit ruledef** *<charging\_ruledef\_msn\_audio>*

```
 p2p protocol = msn
    p2p traffic-type = audio
    exit
 ruledef <charging_ruledef_msn_video>
    p2p protocol = msn
    p2p traffic-type = video
    exit
 ruledef <charging_ruledef_msn_nonav>
    p2p protocol = msn
    p2p traffic-type = unclassified
    exit
 ruledef <charging_ruledef_oscar_audio>
    p2p protocol = oscar
    p2p traffic-type = audio
    exit
 ruledef <charging_ruledef_oscar_video>
    p2p protocol = oscar
    p2p traffic-type = video
    exit
 ruledef <charging_ruledef_oscar_nonav>
    p2p protocol = oscar
    p2p traffic-type = unclassified
    exit
 ruledef <charging_ruledef_skype_audio>
    p2p protocol = skype
    p2p traffic-type = audio
    exit
 ruledef <charging_ruledef_skype_nonav>
    p2p protocol = skype
```

```
 p2p traffic-type = unclassified
    exit
 ruledef <charging_ruledef_yahoo_audio>
    p2p protocol = yahoo
    p2p traffic-type = audio
    exit
 ruledef <charging_ruledef_yahoo_video>
    p2p protocol = yahoo
    p2p traffic-type = video
    exit
 ruledef <charging_ruledef_yahoo_nonav>
    p2p protocol = yahoo
    p2p traffic-type = unclassified
    exit
 ruledef <routing_ruledef_dns-tcp>
    tcp either-port = 53
    rule-application routing
    exit
 ruledef <routing_ruledef_dns-udp>
    udp either-port = 53
    rule-application routing
    exit
 ruledef <routing_ruledef_ftp-control>
    tcp either-port = 21
    rule-application routing
    exit
 ruledef <routing_ruledef_ftp-data>
    tcp either-port = 20
    rule-application routing
```

```
 exit
 ruledef <routing_ruledef_http>
    tcp either-port = 80
    rule-application routing
    exit
 ruledef <routing_ruledef_https>
    tcp either-port = 443
    rule-application routing
    exit
 ruledef <routing_ruledef_imap>
    tcp either-port = 143
    rule-application routing
    exit
 ruledef <routing_ruledef_mms-wapcl-ct>
    wsp content type = application/vnd.wap.mms-message
    rule-application routing
    exit
 ruledef <routing_ruledef_mms_http_ct>
    http content type = application/vnd.wap.mms-message
    rule-application routing
    exit
 ruledef <routing_ruledef_mms_http_url>
    http url ends-with .mms
    rule-application routing
    exit
 ruledef <routing_ruledef_mms_wapcl-url>
    wsp url ends-with .mms
    rule-application routing
    exit
```
 **ruledef** *<routing\_ruledef\_pop3>* **tcp either-port = 110 rule-application routing exit ruledef** *<routing\_ruledef\_rtsp>* **tcp either-port = 554 rule-application routing exit ruledef** *<routing\_ruledef\_rtsp-8556>* **tcp either-port = 8556 rule-application routing exit ruledef** *<routing\_ruledef\_sdp>* **sip content type = application/sdp rule-application routing exit ruledef** *<routing\_ruledef\_sip>* **udp either-port = 5060 rule-application routing exit ruledef** *<routing\_ruledef\_smtp>* **tcp either-port = 25 rule-application routing exit ruledef** *<routing\_ruledef\_wap2.0>* **tcp either-port = 8080 rule-application routing exit**

**ruledef** *<routing\_ruledef\_wsp-connection-less>*

 **udp either-port = 9200 rule-application routing exit ruledef** *<routing\_ruledef\_wsp-connection-oriented>* **udp either-port = 9201 ip protocol = 51 ip protocol = 50 ip protocol = 47 ip downlink = TRUE ip uplink = TRUE ip any-match = TRUE tcp any-match = TRUE udp dst-port = 5000 rule-application routing end**

Notes:

 If in a ruledef the rule-application is not specified, by default the system configures the ruledef as a charging ruledef.

### **Configuring the Charging Action**

Use the following configuration example to configure the charging actions:

**configure**

**active-charging service** *<acs\_service\_name>*

**charging-action** *<charging\_action\_name1>*

 **flow limit-for-bandwidth direction downlink peak-data-rate 4000 peak-burst-size 1024 violate-action discard committed-data-rate 3200 committedburst-size 512 exceed-action discard**

**exit**

**charging-action** *<charging\_action\_name2>*

**content-id 1**

 **exit charging-action** *<charging\_action\_name3>* **flow action terminate-flow end**

### **Configuring the Rulebase**

Use the following configuration example to configure the rulebases for P2P. This configuration also enables the P2P analyzer to detect the P2P applications configured for the Active Charging Service. Note that the following example includes configuration to report voice and non-voice components for GTalk, MSN, Oscar, Skype, and Yahoo separately.

### **configure**

**active-charging service** *<acs\_service\_name>*

**rulebase** *<rulebase\_name>*

 **action priority** *<priority>* **ruledef** *<charging\_ruledef\_actsync>*  **charging-action** *<charging\_action\_name>*

 **action priority** *<priority>* **ruledef** *<charging\_ruledef\_aimini>*  **charging-action** *<charging\_action\_name>*

 **action priority** *<priority>* **ruledef** *<charging\_ruledef\_applejuice>*  **charging-action** *<charging\_action\_name>*

 **action priority** *<priority>* **ruledef** *<charging\_ruledef\_ares>*  **charging-action** *<charging\_action\_name>*

 **action priority** *<priority>* **ruledef** *<charging\_ruledef\_armagettron>*  **charging-action** *<charging\_action\_name>*

 **action priority** *<priority>* **ruledef** *<charging\_ruledef\_battlefld>*  **charging-action** *<charging\_action\_name>*

 **action priority** *<priority>* **ruledef** *<charging\_ruledef\_bittorrent>*  **charging-action** *<charging\_action\_name>*

 **action priority** *<priority>* **ruledef** *<charging\_ruledef\_blackberry>*  **charging-action** *<charging\_action\_name>*

 **action priority** *<priority>* **ruledef** *<charging\_ruledef\_citrix>*  **charging-action** *<charging\_action\_name>*

 **action priority** *<priority>* **ruledef** *<charging\_ruledef\_clubpenguin>*  **charging-action** *<charging\_action\_name>*

 **action priority** *<priority>* **ruledef** *<charging\_ruledef\_crossfire>*  **charging-action** *<charging\_action\_name>*

 **action priority** *<priority>* **ruledef** *<charging\_ruledef\_ddlink>*  **charging-action** *<charging\_action\_name>*

### **action priority** *<priority>* **ruledef**

*<charging\_ruledef\_directconnect>* **charging-action** *<charging\_action\_name>*

 **action priority** *<priority>* **ruledef** *<charging\_ruledef\_dofus>*  **charging-action** *<charging\_action\_name>*

 **action priority** *<priority>* **ruledef** *<charging\_ruledef\_edonkey>*  **charging-action** *<charging\_action\_name>*

 **action priority** *<priority>* **ruledef** *<charging\_ruledef\_facebook>*  **charging-action** *<charging\_action\_name>*

 **action priority** *<priority>* **ruledef** *<charging\_ruledef\_facetime>*  **charging-action** *<charging\_action\_name>*

 **action priority** *<priority>* **ruledef** *<charging\_ruledef\_fasttrack>*  **charging-action** *<charging\_action\_name>*

 **action priority** *<priority>* **ruledef** *<charging\_ruledef\_feidian>*  **charging-action** *<charging\_action\_name>*

 **action priority** *<priority>* **ruledef** *<charging\_ruledef\_fiesta>*  **charging-action** *<charging\_action\_name>*

 **action priority** *<priority>* **ruledef** *<charging\_ruledef\_filetopia>*  **charging-action** *<charging\_action\_name>*

 **action priority** *<priority>* **ruledef** *<charging\_ruledef\_florensia>*  **charging-action** *<charging\_action\_name>*

 **action priority** *<priority>* **ruledef** *<charging\_ruledef\_freenet>*  **charging-action** *<charging\_action\_name>*

 **action priority** *<priority>* **ruledef** *<charging\_ruledef\_fring>*  **charging-action** *<charging\_action\_name>*

 **action priority** *<priority>* **ruledef** *<charging\_ruledef\_funshion>*  **charging-action** *<charging\_action\_name>*

 **action priority** *<priority>* **ruledef** *<charging\_ruledef\_gadugadu>*  **charging-action** *<charging\_action\_name>*

 **action priority** *<priority>* **ruledef** *<charging\_ruledef\_gamekit>*  **charging-action** *<charging\_action\_name>*

 **action priority** *<priority>* **ruledef** *<charging\_ruledef\_gmail>* **charging-action** *<charging\_action\_name>*

 **action priority** *<priority>* **ruledef** *<charging\_ruledef\_gnutella>*  **charging-action** *<charging\_action\_name>*

**▀ Configuring System for ADC**

 **action priority** *<priority>* **ruledef** *<charging\_ruledef\_gtalk>*  **charging-action** *<charging\_action\_name>*

 **action priority** *<priority>* **ruledef** *<charging\_ruledef\_guildwars>*  **charging-action** *<charging\_action\_name>*

 **action priority** *<priority>* **ruledef** *<charging\_ruledef\_halflife2>*  **charging-action** *<charging\_action\_name>*

 **action priority** *<priority>* **ruledef** *<charging\_ruledef\_hamachivpn>*  **charging-action** *<charging\_action\_name>*

 **action priority** *<priority>* **ruledef** *<charging\_ruledef\_iax>*  **charging-action** *<charging\_action\_name>*

 **action priority** *<priority>* **ruledef** *<charging\_ruledef\_icecast>*  **charging-action** *<charging\_action\_name>*

 **action priority** *<priority>* **ruledef** *<charging\_ruledef\_imesh>*  **charging-action** *<charging\_action\_name>*

 **action priority** *<priority>* **ruledef** *<charging\_ruledef\_iptv>*  **charging-action** *<charging\_action\_name>*

 **action priority** *<priority>* **ruledef** *<charging\_ruledef\_irc>*  **charging-action** *<charging\_action\_name>*

 **action priority** *<priority>* **ruledef** *<charging\_ruledef\_isakmp>*  **charging-action** *<charging\_action\_name>*

 **action priority** *<priority>* **ruledef** *<charging\_ruledef\_iskoot>*  **charging-action** *<charging\_action\_name>*

 **action priority** *<priority>* **ruledef** *<charging\_ruledef\_itunes>*  **charging-action** *<charging\_action\_name>*

 **action priority** *<priority>* **ruledef** *<charging\_ruledef\_jabber>*  **charging-action** *<charging\_action\_name>*

 **action priority** *<priority>* **ruledef** *<charging\_ruledef\_kontiki>*  **charging-action** *<charging\_action\_name>*

 **action priority** *<priority>* **ruledef** *<charging\_ruledef\_manolito>*  **charging-action** *<charging\_action\_name>*

 **action priority** *<priority>* **ruledef** *<charging\_ruledef\_maplestory>*  **charging-action** *<charging\_action\_name>*

 **action priority** *<priority>* **ruledef** *<charging\_ruledef\_meebo>*  **charging-action** *<charging\_action\_name>*

 **action priority** *<priority>* **ruledef** *<charging\_ruledef\_mgcp>*  **charging-action** *<charging\_action\_name>*

 **action priority** *<priority>* **ruledef** *<charging\_ruledef\_msn>* **charging-action** *<charging\_action\_name>*

 **action priority** *<priority>* **ruledef** *<charging\_ruledef\_mute>*  **charging-action** *<charging\_action\_name>*

 **action priority** *<priority>* **ruledef** *<charging\_ruledef\_myspace>*  **charging-action** *<charging\_action\_name>*

 **action priority** *<priority>* **ruledef** *<charging\_ruledef\_nimbuzz>*  **charging-action** *<charging\_action\_name>*

 **action priority** *<priority>* **ruledef** *<charging\_ruledef\_octoshape>*  **charging-action** *<charging\_action\_name>*

 **action priority** *<priority>* **ruledef** *<charging\_ruledef\_off>*  **charging-action** *<charging\_action\_name>*

 **action priority** *<priority>* **ruledef** *<charging\_ruledef\_oovoo>*  **charging-action** *<charging\_action\_name>*

 **action priority** *<priority>* **ruledef** *<charging\_ruledef\_openft>*  **charging-action** *<charging\_action\_name>*

 **action priority** *<priority>* **ruledef** *<charging\_ruledef\_orb>*  **charging-action** *<charging\_action\_name>*

 **action priority** *<priority>* **ruledef** *<charging\_ruledef\_oscar>*  **charging-action** *<charging\_action\_name>*

 **action priority** *<priority>* **ruledef** *<charging\_ruledef\_paltalk>*  **charging-action** *<charging\_action\_name>*

 **action priority** *<priority>* **ruledef** *<charging\_ruledef\_pando>*  **charging-action** *<charging\_action\_name>*

 **action priority** *<priority>* **ruledef** *<charging\_ruledef\_pandora>*  **charging-action** *<charging\_action\_name>*

 **action priority** *<priority>* **ruledef** *<charging\_ruledef\_popo>*  **charging-action** *<charging\_action\_name>*

 **action priority** *<priority>* **ruledef** *<charging\_ruledef\_pplive>*  **charging-action** *<charging\_action\_name>*

 **action priority** *<priority>* **ruledef** *<charging\_ruledef\_ppstream>*  **charging-action** *<charging\_action\_name>*

 **action priority** *<priority>* **ruledef** *<charging\_ruledef\_ps3>*  **charging-action** *<charging\_action\_name>*

 **action priority** *<priority>* **ruledef** *<charging\_ruledef\_qq>*  **charging-action** *<charging\_action\_name>*

**▀ Configuring System for ADC**

 **action priority** *<priority>* **ruledef** *<charging\_ruledef\_qqgame>*  **charging-action** *<charging\_action\_name>*

 **action priority** *<priority>* **ruledef** *<charging\_ruledef\_qqlive>*  **charging-action** *<charging\_action\_name>*

 **action priority** *<priority>* **ruledef** *<charging\_ruledef\_quake>*  **charging-action** *<charging\_action\_name>*

 **action priority** *<priority>* **ruledef** *<charging\_ruledef\_rdp>*  **charging-action** *<charging\_action\_name>*

 **action priority** *<priority>* **ruledef** *<charging\_ruledef\_rmstream>*  **charging-action** *<charging\_action\_name>*

 **action priority** *<priority>* **ruledef** *<charging\_ruledef\_rfactor>*  **charging-action** *<charging\_action\_name>*

 **action priority** *<priority>* **ruledef** *<charging\_ruledef\_secondlife>*  **charging-action** *<charging\_action\_name>*

 **action priority** *<priority>* **ruledef** *<charging\_ruledef\_shoutcast>*  **charging-action** *<charging\_action\_name>*

 **action priority** *<priority>* **ruledef** *<charging\_ruledef\_skinny>*  **charging-action** *<charging\_action\_name>*

 **action priority** *<priority>* **ruledef** *<charging\_ruledef\_skype>*  **charging-action** *<charging\_action\_name>*

 **action priority** *<priority>* **ruledef** *<charging\_ruledef\_slingbox>*  **charging-action** *<charging\_action\_name>*

 **action priority** *<priority>* **ruledef** *<charging\_ruledef\_sopcast>*  **charging-action** *<charging\_action\_name>*

 **action priority** *<priority>* **ruledef** *<charging\_ruledef\_soulseek>*  **charging-action** *<charging\_action\_name>*

 **action priority** *<priority>* **ruledef**  *<charging\_ruledef\_splashfighter>* **charging-action** *<charging\_action\_name>*

 **action priority** *<priority>* **ruledef** *<charging\_ruledef\_ssdp>*  **charging-action** *<charging\_action\_name>*

 **action priority** *<priority>* **ruledef** *<charging\_ruledef\_stealthnet>*  **charging-action** *<charging\_action\_name>*

 **action priority** *<priority>* **ruledef** *<charging\_ruledef\_steam>*  **charging-action** *<charging\_action\_name>*

 **action priority** *<priority>* **ruledef** *<charging\_ruledef\_stun>*  **charging-action** *<charging\_action\_name>*

 **action priority** *<priority>* **ruledef** *<charging\_ruledef\_teamspeak>*  **charging-action** *<charging\_action\_name>*

 **action priority** *<priority>* **ruledef** *<charging\_ruledef\_teamviewer>*  **charging-action** *<charging\_action\_name>*

 **action priority** *<priority>* **ruledef** *<charging\_ruledef\_thunder>*  **charging-action** *<charging\_action\_name>*

 **action priority** *<priority>* **ruledef** *<charging\_ruledef\_tor>*  **charging-action** *<charging\_action\_name>*

 **action priority** *<priority>* **ruledef** *<charging\_ruledef\_truphone>*  **charging-action** *<charging\_action\_name>*

 **action priority** *<priority>* **ruledef** *<charging\_ruledef\_tvants>*  **charging-action** *<charging\_action\_name>*

 **action priority** *<priority>* **ruledef** *<charging\_ruledef\_tvuplayer>*  **charging-action** *<charging\_action\_name>*

 **action priority** *<priority>* **ruledef** *<charging\_ruledef\_twitter>*  **charging-action** *<charging\_action\_name>*

 **action priority** *<priority>* **ruledef** *<charging\_ruledef\_uusee>*  **charging-action** *<charging\_action\_name>*

 **action priority** *<priority>* **ruledef** *<charging\_ruledef\_veohtv>*  **charging-action** *<charging\_action\_name>*

 **action priority** *<priority>* **ruledef** *<charging\_ruledef\_viber>*  **charging-action** *<charging\_action\_name>*

 **action priority** *<priority>* **ruledef** *<charging\_ruledef\_vpnx>*  **charging-action** *<charging\_action\_name>*

 **action priority** *<priority>* **ruledef** *<charging\_ruledef\_vtun>*  **charging-action** *<charging\_action\_name>*

 **action priority** *<priority>* **ruledef** *<charging\_ruledef\_warcft3>*  **charging-action** *<charging\_action\_name>*

 **action priority** *<priority>* **ruledef** *<charging\_ruledef\_wii>*  **charging-action** *<charging\_action\_name>*

 **action priority** *<priority>* **ruledef** *<charging\_ruledef\_wmstream>*  **charging-action** *<charging\_action\_name>*

 **action priority** *<priority>* **ruledef** *<charging\_ruledef\_winmx>*  **charging-action** *<charging\_action\_name>*

 **action priority** *<priority>* **ruledef** *<charging\_ruledef\_winny>*  **charging-action** *<charging\_action\_name>*

**▀ Configuring System for ADC**

 **action priority** *<priority>* **ruledef** *<charging\_ruledef\_wofkungfu>*  **charging-action** *<charging\_action\_name>*

 **action priority** *<priority>* **ruledef** *<charging\_ruledef\_wofwarcraft>*  **charging-action** *<charging\_action\_name>*

 **action priority** *<priority>* **ruledef** *<charging\_ruledef\_xbox>*  **charging-action** *<charging\_action\_name>*

 **action priority** *<priority>* **ruledef** *<charging\_ruledef\_xdcc>*  **charging-action** *<charging\_action\_name>*

 **action priority** *<priority>* **ruledef** *<charging\_ruledef\_yahoo>*  **charging-action** *<charging\_action\_name>*

 **action priority** *<priority>* **ruledef**  *<charging\_ruledef\_yourfreetunnel>* **charging-action** *<charging\_action\_name>*

 **action priority** *<priority>* **ruledef** *<charging\_ruledef\_zattoo>*  **charging-action** *<charging\_action\_name>*

# Configuration to report audio and video components for Oscar, GTalk, MSN, Skype, and Yahoo separately:

 **action priority** *<priority>* **ruledef** *<charging\_ruledef\_gtalk\_audio>*  **charging-action** *<charging\_action\_name>*

 **action priority** *<priority>* **ruledef** *<charging\_ruledef\_gtalk\_video>*  **charging-action** *<charging\_action\_name>*

 **action priority** *<priority>* **ruledef**  *<charging\_ruledef\_gtalk\_unclassified>* **charging-action** *<charging\_action\_name>*

 **action priority** *<priority>* **ruledef** *<charging\_ruledef\_msn\_audio>*  **charging-action** *<charging\_action\_name>*

 **action priority** *<priority>* **ruledef** *<charging\_ruledef\_msn\_video>*  **charging-action** *<charging\_action\_name>*

 **action priority** *<priority>* **ruledef**  *<charging\_ruledef\_msn\_unclassified>* **charging-action** *<charging\_action\_name>*

 **action priority** *<priority>* **ruledef** *<charging\_ruledef\_oscar\_audio>*  **charging-action** *<charging\_action\_name>*

 **action priority** *<priority>* **ruledef** *<charging\_ruledef\_oscar\_video>*  **charging-action** *<charging\_action\_name>*

 **action priority** *<priority>* **ruledef**  *<charging\_ruledef\_oscar\_unclassified>* **charging-action** *<charging\_action\_name>*

 **action priority** *<priority>* **ruledef** *<charging\_ruledef\_skype\_audio>*  **charging-action** *<charging\_action\_name>*

 **action priority** *<priority>* **ruledef**  *<charging\_ruledef\_skype\_unclassified>* **charging-action** *<charging\_action\_name>* **action priority** *<priority>* **ruledef** *<charging\_ruledef\_yahoo\_audio>*  **charging-action** *<charging\_action\_name>* **action priority** *<priority>* **ruledef** *<charging\_ruledef\_yahoo\_video>*  **charging-action** *<charging\_action\_name>* **action priority** *<priority>* **ruledef**  *<charging\_ruledef\_yahoo\_unclassified>* **charging-action** *<charging\_action\_name>* **route priority** *<priority>* **ruledef** *<routing\_ruledef\_http>* **analyzer http route priority** *<priority>* **ruledef** *<routing\_ruledef\_wap2.0>*  **analyzer http route priority** *<priority>* **ruledef** *<routing\_ruledef\_https>*  **analyzer secure-http route priority** *<priority>* **ruledef** *<routing\_ruledef\_imap>* **analyzer imap route priority** *<priority>* **ruledef** *<routing\_ruledef\_pop3>* **analyzer pop3 route priority** *<priority>* **ruledef** *<routing\_ruledef\_smtp>* **analyzer smtp route priority** *<priority>* **ruledef** *<routing\_ruledef\_dns-udp>*  **analyzer dns route priority** *<priority>* **ruledef** *<routing\_ruledef\_dns-tcp>*  **analyzer dns route priority** *<priority>* **ruledef** *<routing\_ruledef\_ftp-control>*  **analyzer ftp-control route priority** *<priority>* **ruledef** *<routing\_ruledef\_ftp-data>*  **analyzer ftp-data route priority** *<priority>* **ruledef** *<routing\_ruledef\_rtsp>* **analyzer rtsp route priority** *<priority>* **ruledef** *<routing\_ruledef\_rtsp-8556>*  **analyzer rtsp route priority** *<priority>* **ruledef** *<routing\_ruledef\_sip>* **analyzer sip route priority** *<priority>* **ruledef** *<routing\_ruledef\_wspconnection-less>* **analyzer wsp-connection-less**

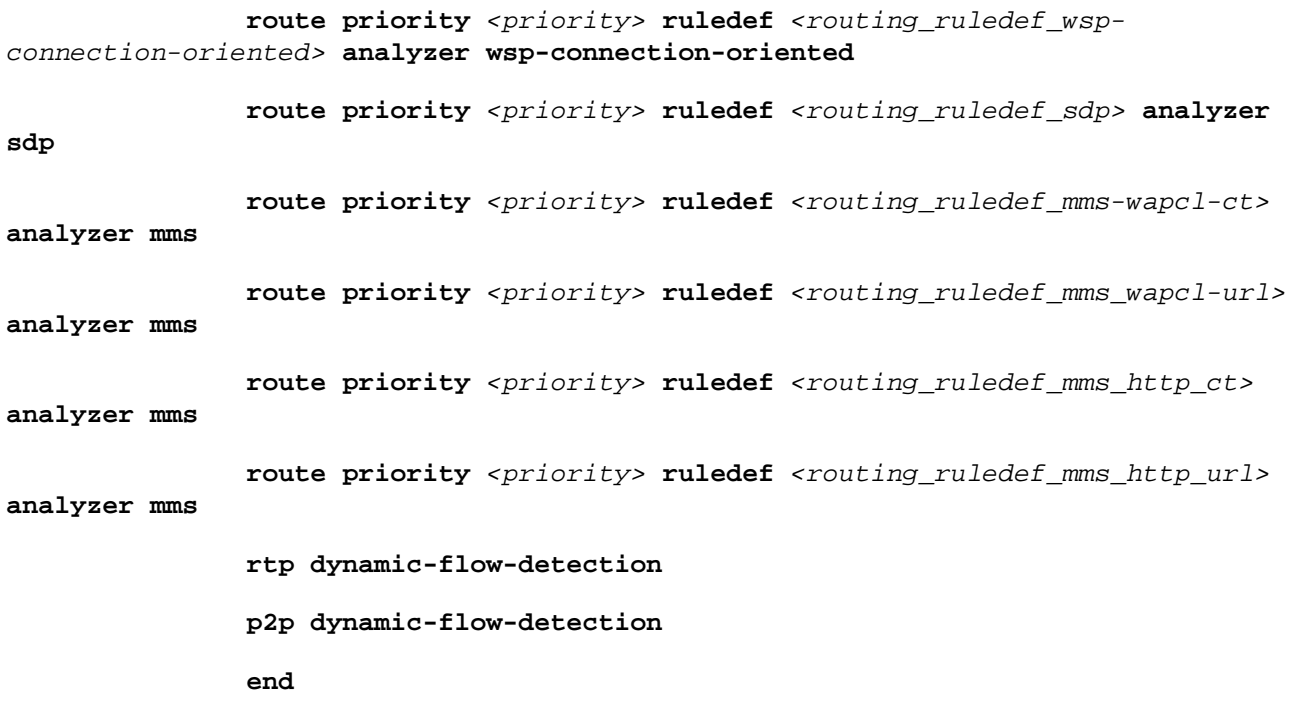

Notes:

 For information about the list of protocols that support prepaid and postpaid charging, refer to the *Application Detection and Control Overview* chapter of this guide.

### **Setting EDR Formats**

ECS generates postpaid charging data files which can be retrieved from the system periodically and used as input to a billing mediation system for post-processing. Event Detail Records (EDRs) are generated according to action statements in rule commands.

Up to 32 different EDR schema types may be specified, each composed of up to 32 fields or analyzer parameter names. The records are written at the time of each rule event in a comma-separated (CSV) format. This configuration aids in capturing the detected P2P protocol data in the EDR.

Use the following example to set the EDR configuration:

### **configure**

```
 active-charging service <ecs_service>
    edr-format <edr_flow_format>
       rule-variable traffic type priority <priority>
       rule-variable voip-duration priority <priority>
       attribute sn-start-time format seconds priority <priority>
       attribute sn-end-time format seconds priority <priority>
```
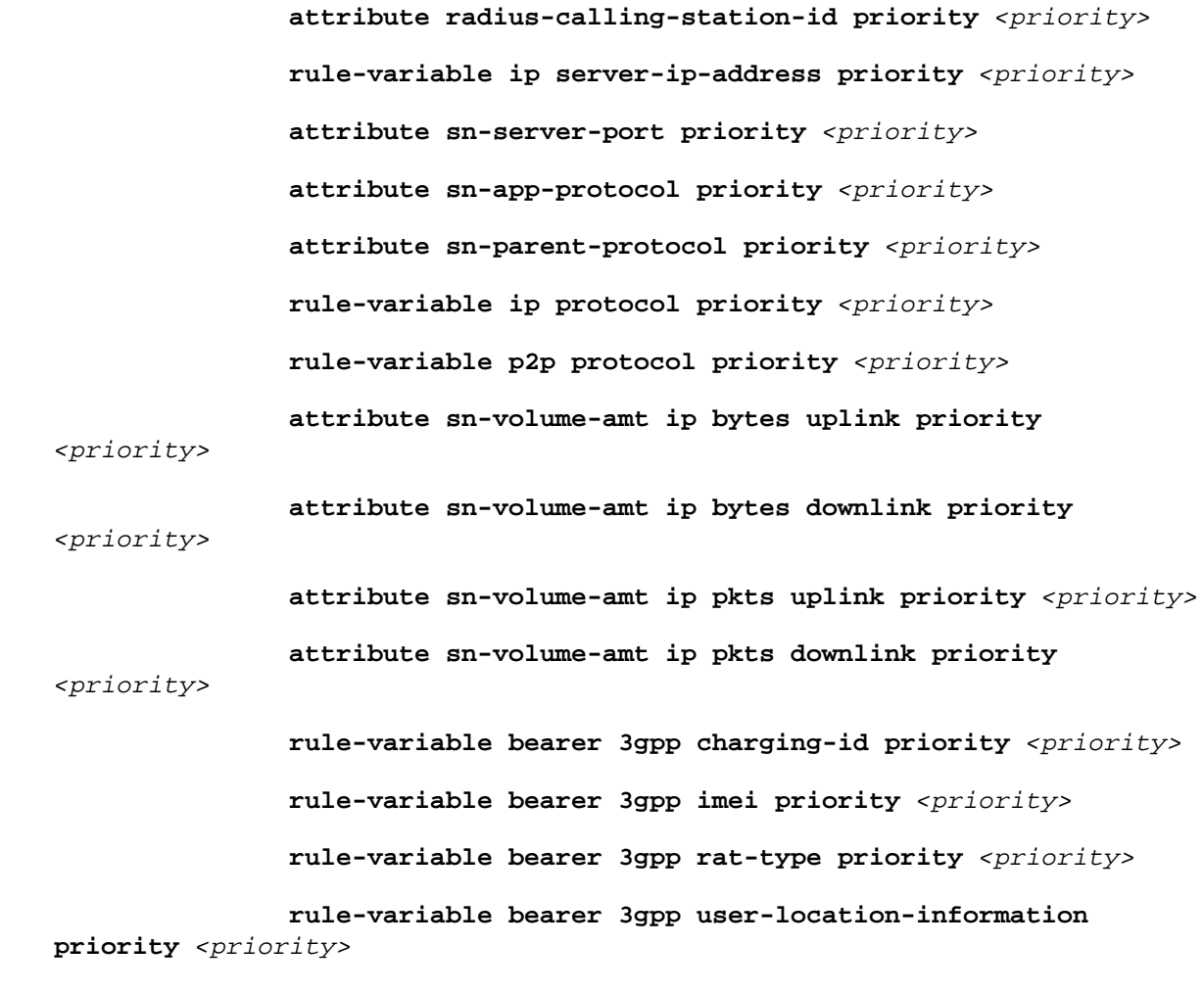

**end**

### Notes:

 For information on EDR format configuration and rule variables, refer to the *EDR Format Configuration Mode Commands* chapter of the *Command Line Interface Reference Guide*.

### **Enable DSCP Marking**

Use the following configuration example to enable DSCP marking in the configuration:

**configure**

 **context ggsn interface** *<interface>* **ip address** *<address/mask>* **ip arp timeout** *<timeout>*

**exit**

**subscriber default**

**ip context-name** *<context\_name>*

**exit**

**apn** *<apn\_name>*

**selection-mode sent-by-ms**

**accounting-mode none**

**ip access-group** *<access\_group\_name>* **in**

**ip access-group** *<access\_group\_name>* **out**

**ip source-violation ignore**

 **ip qos-dscp conversational pt streaming pt interactive 1 pt interactive 2 pt interactive 3 pt background pt**

 **ip qos-dscp interactive 1 allocation-retention-priority 1 pt interactive 1 allocation-retention-priority 2 pt interactive 1 allocationretention-priority 3 pt**

 **ip qos-dscp interactive 2 allocation-retention-priority 1 pt interactive 2 allocation-retention-priority 2 pt interactive 2 allocationretention-priority 3 pt**

 **ip qos-dscp interactive 3 allocation-retention-priority 1 pt interactive 3 allocation-retention-priority 2 pt interactive 3 allocationretention-priority 3 pt**

> **ip context-name** *<context\_name>* **ip address pool name** *<pool\_name>* **active-charging rulebase** *<rulebase\_name>* **exit aaa group default exit gtpp group default exit ggsn-service GGSN retransmission-timeout** *<retransmission\_timeout>*

**max-retransmission** *<max\_retransmission>*

 **plmn unlisted-sgsn home bind address** *<ip\_address>* **exit context** *<context\_name>* **ip access-list** *<access\_list\_name>* **redirect css service** *<acs\_service>* **ip any any exit ip pool** *<pool\_name> <ip\_address/mask>* **static interface** *<interface>* **ip address** *<ip\_address/mask>* **ip arp timeout** *<timeout>* **exit subscriber default exit radius group default exit gtpp group default exit ip route** *<ip\_address/mask> <interface>* **exit port ethernet** *<interface>* **no shutdown bind interface** *<interface>* **ggsn exit port ethernet** *<interface>* **no shutdown bind interface** *<interface> <context\_name>*

**end**

Notes:

*<acs\_service>* is the name of the ACS service; no CSS service needs to be configured.

# **Saving the Configuration**

Refer to the *Verifying and Saving Your Configuration* chapter of this guide to save changes made to the system configuration for ADC.

# **Verifying the Configuration**

This section explains how to review the configurations after saving them in a *.cfg* file as described in *Verifying and Saving Your Configuration* chapter and also to retrieve errors and warnings within an active configuration for a service.

## **Viewing System Configuration**

The following configuration example displays the active configuration for a service:

**configure**

**context** *<context\_name>*

**end**

```
show configuration [ card <card_num> | context <name> [ radius group [ all | 
name <group> ] ] | port <slot/port> | srp ] [ showsecrets ] [ url <url> ] [ 
verbose ] [ | { grep <grep_options> | more } ]
```
## **Viewing Service Configuration Errors**

The following configuration example displays the errors in configuration for a service:

**configure**

**context** *<context\_name>*

**end**

```
show configuration errors section active-charging [ verbose ] [ | { grep 
<grep_options> | more } ]
```
# **Gathering ADC Statistics**

In the following table, the first column lists what statistics to gather, the second column lists an action to perform, and the third column describes what information is displayed or what information to look for in the resulting output.

### *Table 1. Gathering Statistics*

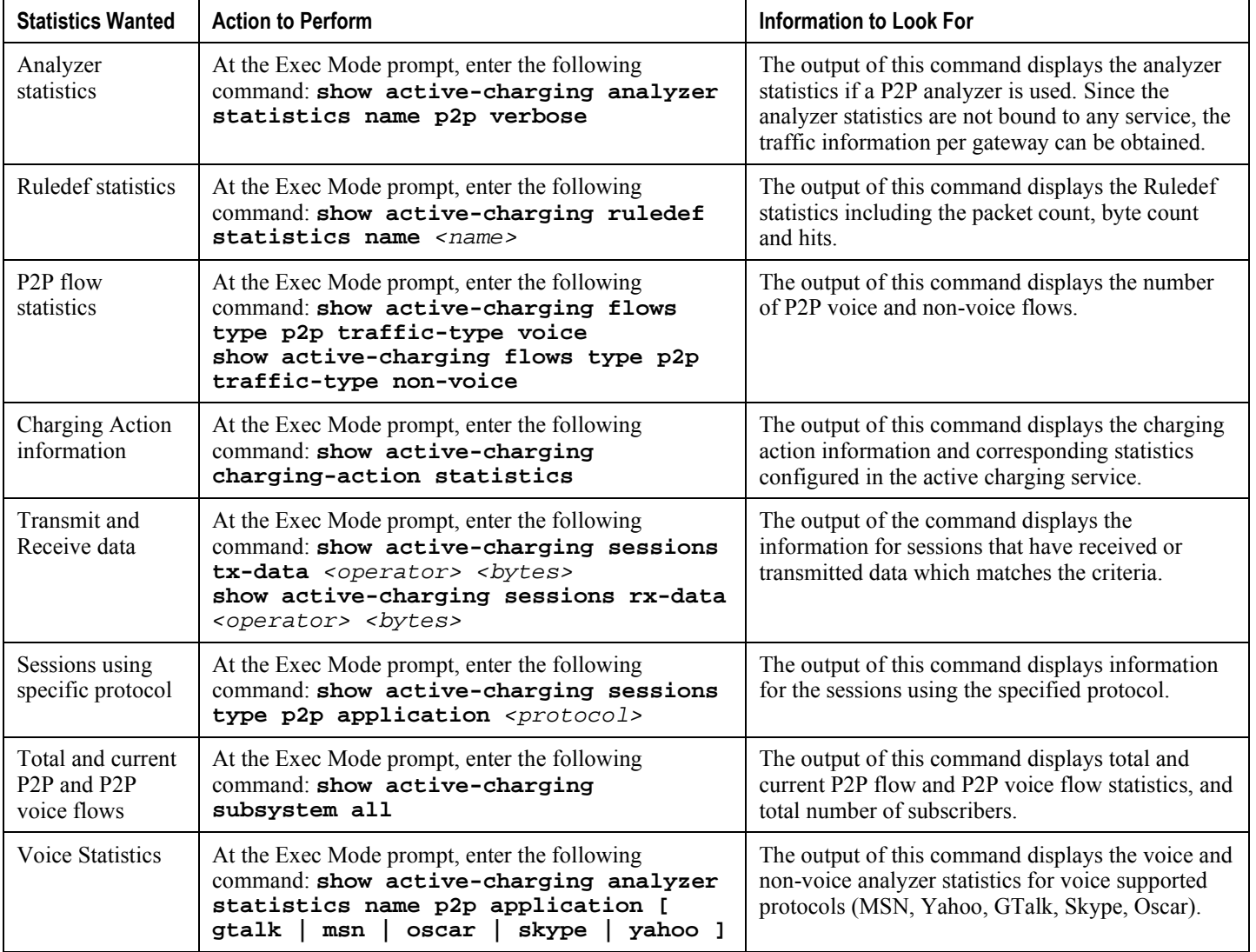

## **Supported Bulk Statistics**

For information on ADC bulk statistics and bulk statistics configuration and collection, refer to the *Bulk Statistics Configuration Mode Commands* chapter of the *Command Line Interface Reference*, and the *Statistics and Counters Reference*.

# **P2P Reports**

The P2P reports provide details of the bandwidth consumption of P2P traffic over time. These reports are used to analyze network performance, identify the customer trends, network usage patterns, and network categorization.

*Important:* In 9.0 and earlier releases, the P2P reporting functionality was available in the Web Element Manager software. For more information, refer to the *Web Element Manager Online Help* documentation.

*Important:* In 10.0 and later releases, the P2P reporting functionality is supported in MUR. For more information, refer to the *Mobility Unified Reporting Online Help* documentation.

The following bandwidth usage reports are supported:

- Cumulative analyzer count representing the total bandwidth consumed by the P2P traffic in bits/sec. Daily, monthly or yearly reports are supported.
- Total bandwidth consumed P2P traffic against other protocols like HTTP, RTSP, etc. Daily or monthly reports are supported.
- Per protocol type total bandwidth consumed by the individual P2P protocol traffic in packets/sec or bytes/sec plotted against time range or date range. Daily reports are supported. The graph uses separate colors to differentiate among the multiple protocol types.
- The number of active users per application for specified date/time range. Daily reports are supported.
- Analysis of the percentage of total bandwidth consumed by P2P traffic from the total subscriber traffic. Weekly reports are supported.

*Important:* For additional information about viewing reports, refer to the *Web Element Manager Online Help System*.

# **Chapter 3 Verifying and Saving Your Configuration**

This chapter describes how to save your system configuration.

# **Verifying the Configuration**

You can use a number of commands to verify the configuration of your feature, service, or system. Many are hierarchical in their implementation and some are specific to portions of, or specific lines in, the configuration file.

## **Feature Configuration**

In many configurations, you have to set and verify specific features. An example includes IP address pool configuration. Using this example, enter the following commands to verify proper feature configuration:

Enter the following command to display the IP address pool configuration:

### **show ip pool**

The output from this command should look similar to the sample shown below. In this example, all IP pools were configured in the *isp1* context.

```
context : isp1: 
+-----Type: (P) - Public (R) - Private
 | (S) - Static (E) - Resource
 |
 |+----State: (G) - Good (D) - Pending Delete (R)-Resizing
 | \ |||++--Priority: 0..10 (Highest (0) .. Lowest (10))
 ||||
 ||||+-Busyout: (B) - Busyout configured
 |||| |||||| vvvvv Pool Name Start Address Mask/End Address Used Avail
                                        ----- --------- --------------- --------------- -------- --------
PG00 ipsec 12.12.12.0 255.255.255.0 0 254 PG00 
pool1 10.10.0.0 255.255.0.0 0 65534 SG00 
vpnpool 192.168.1.250 192.168.1.254 0 5 Total Pool Count: 5
```
**Important:** To configure features on the system, use the *show* commands specifically for these features. Refer to the *Cisco Systems ASR 5000 Command Line Interface Reference* for more information.

## **Service Configuration**

Verify that your service was created and configured properly by entering the following command:

**show** <*service\_type*> <*service\_name*>

The output is a concise listing of the service parameter settings similar to the sample displayed below. In this example, a P-GW service called *pgw* is configured.

```
Service name : pgw1 
Service-Id : 1 
Context : test1 
Status : STARTED 
Restart Counter : 8 
EGTP Service : egtp1 
LMA Service : Not defined 
Session-Delete-Delay Timer : Enabled 
Session-Delete-Delay timeout : 10000(msecs) 
PLMN ID List : MCC: 100, MNC: 99 
Newcall Policy : None
```
## **Context Configuration**

Verify that your context was created and configured properly by entering the following command:

```
show context name <name>
```
The output shows the active context. Its ID is similar to the sample displayed below. In this example, a context named *test1* is configured.

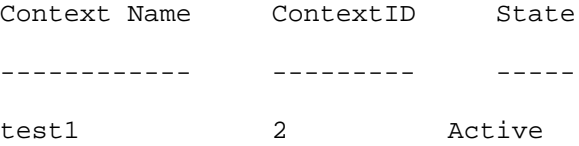

## **System Configuration**

Verify that your entire configuration file was created and configured properly by entering the following command:

### **show configuration**

This command displays the entire configuration including the context and service configurations defined above.

## **Finding Configuration Errors**

Identify errors in your configuration file by entering the following command:

### **show configuration errors**

This command displays errors it finds within the configuration. For example, if you have created a service named "service1", but entered it as "srv1" in another part of the configuration, the system displays this error.

You must refine this command to specify particular sections of the configuration. Add the **section** keyword and choose a section from the help menu:

### **show configuration errors section ggsn-service**

or

#### **show configuration errors section aaa-config**

If the configuration contains no errors, an output similar to the following is displayed:

```
################################################################################
```

```
Displaying Global
AAA-configuration errors 
################################################################################
```
Total 0 error(s) in this section !

```
▄ Cisco ASR 5000 Series Application Detection and Control Administration Guide
```
# **Saving the Configuration**

Save system configuration information to a file locally or to a remote node on the network. You can use this configuration file on any other systems that require the same configuration.

Files saved locally can be stored in the CompactFlash or a PCMCIA memory card on the SMC. Files that are saved to a remote network node can be transmitted through FTP or TFTP.

# **Saving the Configuration on the Chassis**

These instructions assume that you are at the root prompt for the Exec mode:

[local]*host\_name*#

To save your current configuration, enter the following command:

**save configuration** *url* **[-redundant] [-noconfirm] [showsecrets] [verbose]**

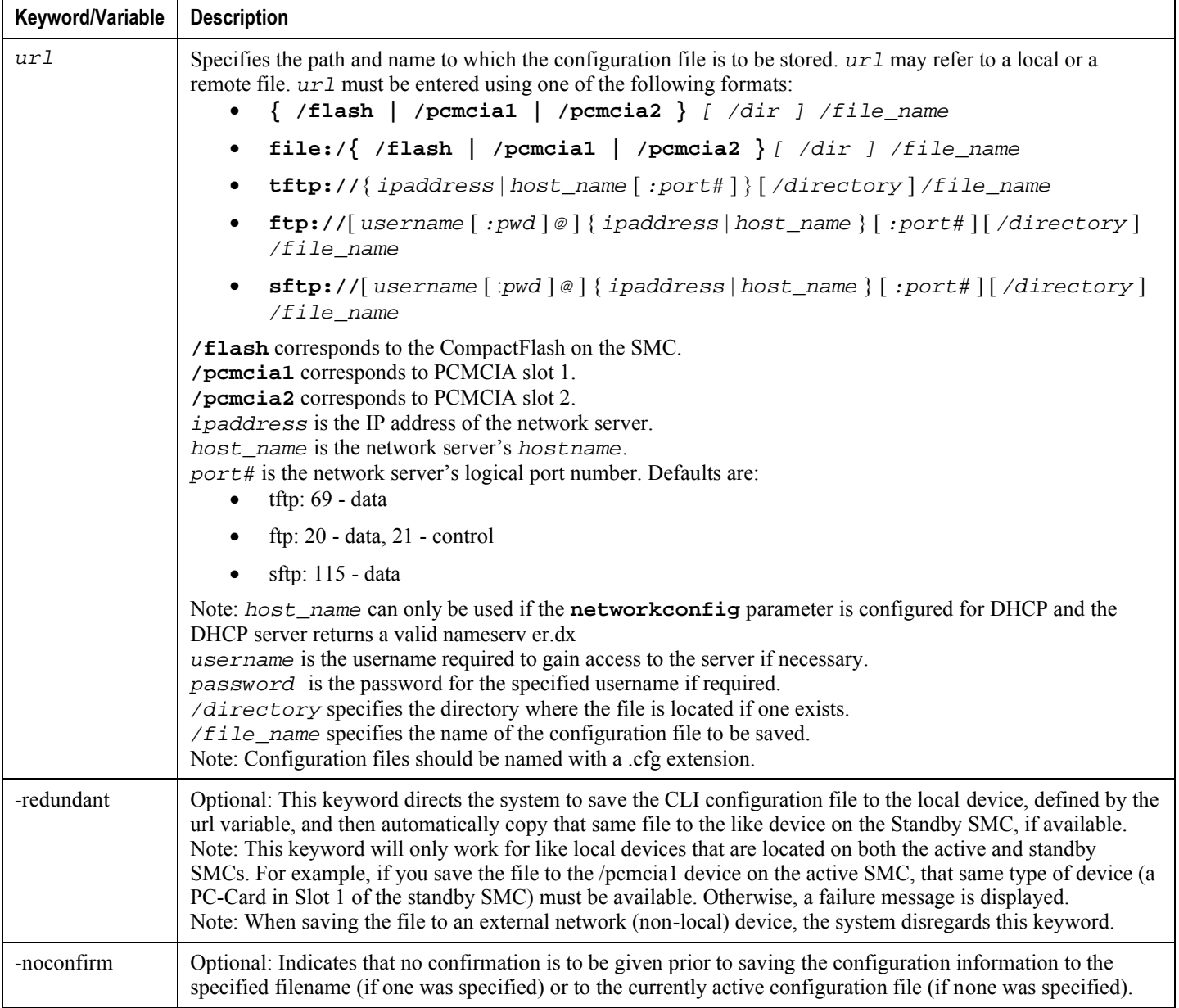

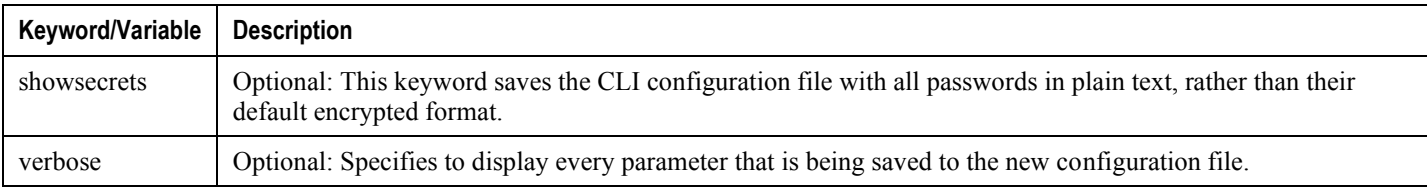

**Important:** The **-redundant** keyword is only applicable when saving a configuration file to local devices. This command does not synchronize the local file system. If you have added, modified, or deleted other files or directories to or from a local device for the active SMC, you must synchronize the local file system on both SMCs.

To save a configuration file called *system.cfg* to a directory that was previously created called cfgfiles on the CompactFlash in the SMC, enter the following command:

save configuration /flash/cfgfiles/system.cfg

To save a configuration file called *simple ip.cfg* to a directory called *host name configs*, using an FTP server with an IP address of *192.168.34.156*, on which you have an account with a username of *administrator* and a password of *secure*, use the following command:

```
save configuration 
ftp://administrator:secure@192.168.34.156/host_name_configs/ 
simple_ip.cfg
```
To save a configuration file called *init\_config.cfg* to the root directory of a TFTP server with a hostname of *config\_server*, enter the following command:

```
save configuration tftp://config_server/init_config.cfg
```
## **Chapter 4 Sample ADC Configuration**

This appendix contains a sample Application Detection and Control (ADC) configuration within an ECS service that includes the examples from the procedures in *Application Detection and Control Configuration* chapter.

```
configure
    license key "\
VER=1|C1M=SanDiskSDCFJ-4096|C1S=116919K2106K0235|DOI=1217844147|DOE=12\
33741747|ISS=1|NUM=26914|CMT=bngnc18,_chassis1,_|LSP=100000|LS0|LSF=10000
0|SIG=MCwCFFABNedEgGb8fAw8u0lvwxbWbJEBAhQvpG9YREYRFDDElzNUBuZv3kbHQw"
    system hostname host_name
    autoconfirm
    crash enable encrypted url 057285fc2112177777b5e7a716356c3e332f12f89
    card 1
       mode active psc
       exit
    card 4
       mode active psc
       exit
    card 16
       mode active psc
       exit
    require active-charging
    context local
       interface spio1
          ip address 1.2.3.4 255.255.255.0
          exit
```
server ftpd

exit

```
 ssh key
```
0d94d7812a224fd97a58d9c6dab47bd7b318e705d1ee91d45254ef1286be8ef5cc271cf3d 05656652014d69a568d099664ed2354369ce6481772a2dbf0f37ad20dc1e2b765d8c9f041 759c0e1e8a9e53e3975b1724329d1a2012bf0221cc132014a1224cdfc45ca7 len 461

```
 ssh key
```
75f41778bab0a173ee6e4e79c102638966c38eb5490fe46be064007e6951792a6abaf2733 c4f4972318eb3b77f85d8925d4aae335dedfa0619f03cdfb3f35fef82cfa97eb1b2517654 aad83afc2c7c5c08d76e2e4e9d8edaddd280f7963c227ff8f122ecefb9d8e0 len 457 type v2-dsa

server sshd

subsystem sftp

exit

server telnetd

exit

subscriber default

exit

administrator admin encrypted password abc123def456ghi ftp

aaa group default

exit

gtpp group default

exit

ip route 0.0.0.0 0.0.0.0 1.2.3.4 spio1

exit

exit

port ethernet 24/1

no shutdown

bind interface spio1 local

exit

ntp

enable

```
 server 10.6.1.1
     exit
 snmp engine-id local 87e55bf69c4c479d
 active-charging service service_1
     p2p-detection protocol all
     p2p-dynamic-rules file /net/user/xmls/p2p-all-0.2.xml
      ruledef ch_actsync
        p2p protocol = actsync
        exit
      ruledef ch_aimini
        p2p protocol = aimini
        exit
      ruledef ch_applejuice
        p2p protocol = applejuice
        exit
     ruledef ch_ares
        p2p protocol = ares
        exit
      ruledef ch_armagettron
        p2p protocol = armagettron
        exit
      ruledef ch_battlefld
        p2p protocol = battlefld
        exit
     ruledef ch_bittorrent
        p2p protocol = bittorrent
        exit
      ruledef ch_blackberry
        p2p protocol = blackberry
```
 exit ruledef ch\_citrix p2p protocol = citrix exit ruledef ch\_clubpenguin p2p protocol = clubpenguin exit ruledef ch\_crossfire p2p protocol = crossfire exit ruledef ch\_ddlink p2p protocol = ddlink exit ruledef ch\_directconnect p2p protocol = directconnect exit ruledef ch\_dofus p2p protocol = dofus exit ruledef ch\_edonkey p2p protocol = edonkey exit ruledef ch\_facebook p2p protocol = facebook exit ruledef ch\_fasttrack p2p protocol = fasttrack exit ruledef ch\_feidian

 p2p protocol = feidian exit ruledef ch\_fiesta p2p protocol = fiesta exit ruledef ch\_filetopia p2p protocol = filetopia exit ruledef ch\_florensia p2p protocol = florensia exit ruledef ch\_freenet p2p protocol = freenet exit ruledef ch\_fring p2p protocol = fring exit ruledef ch\_funshion p2p protocol = funshion exit ruledef ch\_gadugadu p2p protocol = gadugadu exit ruledef ch\_gmail p2p protocol = gmail exit ruledef ch\_gnutella p2p protocol = gnutella exit

 ruledef ch\_gtalk p2p protocol = gtalk exit ruledef ch\_guildwars p2p protocol = guildwars exit ruledef ch\_halflife2 p2p protocol = halflife2 exit ruledef ch\_hamachivpn p2p protocol = hamachivpn exit ruledef ch\_iax p2p protocol = iax exit ruledef ch\_icecast p2p protocol = icecast exit ruledef ch\_imesh p2p protocol = imesh exit ruledef ch\_iptv p2p protocol = iptv exit ruledef ch\_irc p2p protocol = irc exit ruledef ch\_isakmp p2p protocol = isakmp

 exit ruledef ch\_iskoot p2p protocol = iskoot exit ruledef ch\_itunes p2p protocol = itunes exit ruledef ch\_jabber p2p protocol = jabber exit ruledef ch\_kontiki p2p protocol = kontiki exit ruledef ch\_manolito p2p protocol = manolito exit ruledef ch\_maplestory p2p protocol = maplestory exit ruledef ch\_meebo p2p protocol = meebo exit ruledef ch\_mgcp p2p protocol = mgcp exit ruledef ch\_msn p2p protocol = msn exit ruledef ch\_mute

 p2p protocol = mute exit ruledef ch\_myspace p2p protocol = myspace exit ruledef ch\_nimbuzz p2p protocol = nimbuzz exit ruledef ch\_octoshape p2p protocol = octoshape exit ruledef ch\_off p2p protocol = off exit ruledef ch\_oovoo p2p protocol = oovoo exit ruledef ch\_openft p2p protocol = openft exit ruledef ch\_orb p2p protocol = orb exit ruledef ch\_oscar p2p protocol = oscar exit ruledef ch\_paltalk p2p protocol = paltalk exit

 ruledef ch\_pando p2p protocol = pando exit ruledef ch\_pandora p2p protocol = pandora exit ruledef ch\_popo p2p protocol = popo exit ruledef ch\_pplive p2p protocol = pplive exit ruledef ch\_ppstream p2p protocol = ppstream exit ruledef ch\_ps3 p2p protocol = ps3 exit ruledef ch\_qq p2p protocol = qq exit ruledef ch\_qqgame p2p protocol = qqgame exit ruledef ch\_qqlive p2p protocol = qqlive exit ruledef ch\_quake p2p protocol = quake

 exit ruledef ch\_rdp p2p protocol = rdp exit ruledef ch\_rfactor p2p protocol = rfactor exit ruledef ch\_rmstream p2p protocol = rmstream exit ruledef ch\_secondlife p2p protocol = secondlife exit ruledef ch\_shoutcast p2p protocol = shoutcast exit ruledef ch\_skinny p2p protocol = skinny exit ruledef ch\_skype p2p protocol = skype exit ruledef ch\_slingbox p2p protocol = slingbox exit ruledef ch\_sopcast p2p protocol = sopcast exit ruledef ch\_soulseek

```
 p2p protocol = soulseek
    exit
  ruledef ch_splashfighter
    p2p protocol = splashfighter
    exit
  ruledef ch_ssdp
    p2p protocol = ssdp
    exit
  ruledef ch_stealthnet
    p2p protocol = stealthnet
    exit
 ruledef ch_steam
    p2p protocol = steam
    exit
  ruledef ch_stun
    p2p protocol = stun
    exit
  ruledef ch_teamspeak
    p2p protocol = teamspeak
    exit
 ruledef ch_teamviewer
    p2p protocol = teamviewer
    exit
  ruledef ch_thunder
    p2p protocol = thunder
    exit
  ruledef ch_tor
    p2p protocol = tor
    exit
```
 ruledef ch\_truphone p2p protocol = truphone exit ruledef ch\_tvants p2p protocol = tvants exit ruledef ch\_tvuplayer p2p protocol = tvuplayer exit ruledef ch\_twitter p2p protocol = twitter exit ruledef ch\_uusee p2p protocol = uusee exit ruledef ch\_veohtv p2p protocol = veohtv exit ruledef ch\_viber p2p protocol = viber exit ruledef ch\_vpnx p2p protocol = vpnx exit ruledef ch\_vtun p2p protocol = vtun exit ruledef ch\_warcft3 p2p protocol = warcft3

 exit ruledef ch\_wii p2p protocol = wii exit ruledef ch\_winmx p2p protocol = winmx exit ruledef ch\_winny p2p protocol = winny exit ruledef ch\_wmstream p2p protocol = wmstream exit ruledef ch\_wofkungfu p2p protocol = wofkungfu exit ruledef ch\_wofwarcraft p2p protocol = wofwarcraft exit ruledef ch\_xbox p2p protocol = xbox exit ruledef ch\_xdcc p2p protocol = xdcc exit ruledef ch\_yahoo p2p protocol = yahoo exit ruledef ch\_yourfreetunnel

```
 p2p protocol = yourfreetunnel
    exit
 ruledef ch_zattoo
    p2p protocol = zattoo
    exit
 ruledef ch_audio_gtalk
    p2p protocol = gtalk
    p2p traffic-type = audio
    rule-application charging
    exit
 ruledef ch_audio_msn
    p2p protocol = msn
    p2p traffic-type = audio
    rule-application charging
    exit
 ruledef ch_audio_oscar
    p2p protocol = oscar
    p2p traffic-type = audio
    rule-application charging
    exit
 ruledef ch_audio_skype
    p2p protocol = skype
    p2p traffic-type = audio
    rule-application charging
    exit
 ruledef ch_audio_yahoo
    p2p protocol = yahoo
    p2p traffic-type = audio
    rule-application charging
```
 exit ruledef ch\_audio p2p traffic-type = audio rule-application charging exit ruledef ch\_video\_gtalk p2p protocol = gtalk p2p traffic-type = video rule-application charging exit ruledef ch\_video\_msn p2p protocol = msn p2p traffic-type = video rule-application charging exit ruledef ch\_video\_oscar p2p protocol = oscar p2p traffic-type = video rule-application charging exit ruledef ch\_video\_yahoo p2p protocol = yahoo p2p traffic-type = video rule-application charging exit ruledef ch\_unclassified\_gtalk p2p protocol = gtalk p2p traffic-type = unclassified rule-application charging

```
 exit
 ruledef ch_unclassified_msn
    p2p protocol = msn
    p2p traffic-type = unclassified
    rule-application charging
    exit
 ruledef ch_unclassified_oscar
    p2p protocol = oscar
    p2p traffic-type = unclassified
    rule-application charging
    exit
 ruledef ch_unclassified_skype
    p2p protocol = skype
    p2p traffic-type = unclassified
    rule-application charging
    exit
 ruledef ch_unclassified_yahoo
    p2p protocol = yahoo
    p2p traffic-type = unclassified
    rule-application charging
    exit
 ruledef rt_dns-tcp
    tcp either-port = 53
    rule-application routing
    exit
 ruledef rt_dns-udp
    udp either-port = 53
    rule-application routing
    exit
```

```
 ruledef rt_ftp-control
    tcp either-port = 21
    rule-application routing
    exit
 ruledef rt_ftp-data
    tcp either-port = 20
    rule-application routing
    exit
 ruledef rt_http
    tcp either-port = 80
    rule-application routing
    exit
 ruledef rt_https
    tcp either-port = 443
    rule-application routing
    exit
 ruledef rt_imap
    tcp either-port = 143
    rule-application routing
    exit
 ruledef rt_mms-wapcl-ct
    wsp content type = application/vnd.wap.mms-message
    rule-application routing
    exit
 ruledef rt_mms_http_ct
    http content type = application/vnd.wap.mms-message
    rule-application routing
    exit
 ruledef rt_mms_http_url
```
 http url ends-with .mms rule-application routing exit ruledef rt\_mms\_wapcl-url wsp url ends-with .mms rule-application routing exit ruledef rt\_pop3 tcp either-port = 110 rule-application routing exit ruledef rt\_rtsp tcp either-port = 554 rule-application routing exit ruledef rt\_rtsp-8556 tcp either-port = 8556 rule-application routing exit ruledef rt\_sdp sip content type = application/sdp rule-application routing exit ruledef rt\_sip udp either-port = 5060 rule-application routing exit ruledef rt\_smtp tcp either-port = 25

```
 rule-application routing
    exit
 ruledef rt_wap2.0
    tcp either-port = 8080
    rule-application routing
    exit
 ruledef rt_wsp-connection-less
    udp either-port = 9200
    rule-application routing
    exit
 ruledef rt_wsp-connection-oriented
    udp either-port = 9201
    ip protocol = 51
    ip protocol = 50
    ip protocol = 47
    ip downlink = TRUE
    ip uplink = TRUE
    ip any-match = TRUE
    tcp any-match = TRUE
    udp dst-port = 5000
    rule-application routing
    exit
```
charging-action ca\_BWC

 flow limit-for-bandwidth direction downlink peak-data-rate 4000 peak-burst-size 1024 violate-action discard committed-data-rate 3200 committed-burst-size 512 exceed-action discard

exit

charging-action ca\_nothing

content-id 1

exit

charging-action ca\_terminate

flow action terminate-flow

exit

rulebase base\_1

 action priority 500 ruledef ch\_actsync charging-action ca\_nothing

action priority 501 ruledef ch\_aimini charging-action ca\_nothing

 action priority 503 ruledef ch\_applejuice charging-action ca\_nothing

action priority 504 ruledef ch\_ares charging-action ca\_nothing

 action priority 505 ruledef ch\_armagettron charging-action ca\_nothing

 action priority 506 ruledef ch\_battlefld charging-action ca\_nothing

 action priority 507 ruledef ch\_bittorrent charging-action ca\_nothing

 action priority 508 ruledef ch\_blackberry charging-action ca\_nothing

action priority 509 ruledef ch\_citrix charging-action ca\_nothing

 action priority 510 ruledef ch\_clubpenguin charging-action ca\_nothing

 action priority 511 ruledef ch\_crossfire charging-action ca\_nothing

action priority 512 ruledef ch\_ddlink charging-action ca\_nothing

 action priority 513 ruledef ch\_directconnect charging-action ca\_nothing

action priority 514 ruledef ch\_dofus charging-action ca\_nothing

 action priority 515 ruledef ch\_edonkey charging-action ca\_nothing

 action priority 516 ruledef ch\_facebook charging-action ca\_nothing

 action priority 517 ruledef ch\_fasttrack charging-action ca\_nothing

 action priority 518 ruledef ch\_feidian charging-action ca\_nothing

 action priority 519 ruledef ch\_fiesta charging-action ca\_nothing action priority 520 ruledef ch\_filetopia charging-action

ca\_nothing

 action priority 521 ruledef ch\_florensia charging-action ca\_nothing

 action priority 522 ruledef ch\_freenet charging-action ca\_nothing

 action priority 523 ruledef ch\_fring charging-action ca\_nothing action priority 524 ruledef ch\_funshion charging-action ca\_nothing

 action priority 525 ruledef ch\_gadugadu charging-action ca\_nothing

 action priority 526 ruledef ch\_gmail charging-action ca\_nothing action priority 527 ruledef ch\_gnutella charging-action ca\_nothing

action priority 528 ruledef ch\_gtalk charging-action ca\_nothing

 action priority 529 ruledef ch\_guildwars charging-action ca\_nothing

 action priority 530 ruledef ch\_halflife2 charging-action ca\_nothing

 action priority 531 ruledef ch\_hamachivpn charging-action ca\_nothing

action priority 532 ruledef ch\_iax charging-action ca\_nothing

 action priority 533 ruledef ch\_icecast charging-action ca\_nothing

 action priority 534 ruledef ch\_imesh charging-action ca\_nothing action priority 536 ruledef ch\_iptv charging-action ca\_nothing action priority 537 ruledef ch\_irc charging-action ca\_nothing action priority 538 ruledef ch\_isamkp charging-action ca\_nothing action priority 539 ruledef ch\_iskoot charging-action ca\_nothing action priority 540 ruledef ch\_itunes charging-action ca\_nothing action priority 541 ruledef ch\_jabber charging-action ca\_nothing action priority 542 ruledef ch\_kontiki charging-action

ca\_nothing

**▀ Saving the Configuration on the Chassis**

 action priority 543 ruledef ch\_manolito charging-action ca\_nothing

 action priority 544 ruledef ch\_maplestory charging-action ca\_nothing

> action priority 545 ruledef ch\_meebo charging-action ca\_nothing action priority 546 ruledef ch\_mgcp charging-action ca\_nothing action priority 547 ruledef ch\_msn charging-action ca\_nothing action priority 548 ruledef ch\_mute charging-action ca\_nothing

 action priority 549 ruledef ch\_myspace charging-action ca\_nothing

 action priority 551 ruledef ch\_nimbuzz charging-action ca\_nothing

 action priority 552 ruledef ch\_octoshape charging-action ca\_nothing

> action priority 553 ruledef ch\_off charging-action ca\_nothing action priority 555 ruledef ch\_oovoo charging-action ca\_nothing action priority 556 ruledef ch\_openft charging-action ca\_nothing action priority 558 ruledef ch\_orb charging-action ca\_nothing action priority 559 ruledef ch\_oscar charging-action ca\_nothing

 action priority 560 ruledef ch\_paltalk charging-action ca\_nothing

action priority 561 ruledef ch\_pando charging-action ca\_nothing

 action priority 562 ruledef ch\_pandora charging-action ca\_nothing

 action priority 563 ruledef ch\_popo charging-action ca\_nothing action priority 564 ruledef ch\_pplive charging-action ca\_nothing action priority 565 ruledef ch\_ppstream charging-action ca\_nothing

> action priority 566 ruledef ch\_ps3 charging-action ca\_nothing action priority 567 ruledef ch\_qq charging-action ca\_nothing action priority 568 ruledef ch\_qqgame charging-action ca\_nothing action priority 569 ruledef ch\_qqlive charging-action ca\_nothing

 action priority 570 ruledef ch\_quake charging-action ca\_nothing action priority 572 ruledef ch\_rdp charging-action ca\_nothing

action priority 573 ruledef ch\_rfactor charging-action

ca\_nothing

 action priority 574 ruledef ch\_rmstream charging-action ca\_nothing

 action priority 575 ruledef ch\_secondlife charging-action ca\_nothing

 action priority 576 ruledef ch\_shoutcast charging-action ca\_nothing

action priority 577 ruledef ch\_skinny charging-action ca\_nothing

action priority 578 ruledef ch\_skype charging-action ca\_nothing

 action priority 579 ruledef ch\_slingbox charging-action ca\_nothing

 action priority 580 ruledef ch\_sopcast charging-action ca\_nothing

 action priority 581 ruledef ch\_soulseek charging-action ca\_nothing

 action priority 582 ruledef ch\_splashfighter charging-action ca\_nothing

action priority 584 ruledef ch\_ssdp charging-action ca\_nothing

 action priority 585 ruledef ch\_stealthnet charging-action ca\_nothing

action priority 586 ruledef ch\_steam charging-action ca\_nothing

action priority 587 ruledef ch\_stun charging-action ca\_nothing

 action priority 589 ruledef ch\_teamspeak charging-action ca\_nothing

 action priority 590 ruledef ch\_teamviewer charging-action ca\_nothing

 action priority 591 ruledef ch\_thunder charging-action ca\_nothing

action priority 592 ruledef ch\_tor charging-action ca\_nothing

 action priority 593 ruledef ch\_truphone charging-action ca\_nothing

action priority 595 ruledef ch\_tvants charging-action ca\_nothing

**▀ Saving the Configuration on the Chassis**

 action priority 596 ruledef ch\_tvuplayer charging-action ca\_nothing

 action priority 597 ruledef ch\_twitter charging-action ca\_nothing

 action priority 600 ruledef ch\_uusee charging-action ca\_nothing action priority 601 ruledef ch\_veohtv charging-action ca\_nothing action priority 602 ruledef ch\_viber charging-action ca\_nothing action priority 603 ruledef ch\_vpnx charging-action ca\_nothing action priority 604 ruledef ch\_vtun charging-action ca\_nothing action priority 605 ruledef ch\_warcft3 charging-action

## ca\_nothing

 action priority 606 ruledef ch\_wii charging-action ca\_nothing action priority 607 ruledef ch\_winmx charging-action ca\_nothing action priority 608 ruledef ch\_winny charging-action ca\_nothing

 action priority 609 ruledef ch\_wmstream charging-action ca\_nothing

 action priority 610 ruledef ch\_wofkungfu charging-action ca\_nothing

 action priority 611 ruledef ch\_wofwarcraft charging-action ca\_nothing

> action priority 612 ruledef ch\_xbox charging-action ca\_nothing action priority 613 ruledef ch\_xdcc charging-action ca\_nothing action priority 614 ruledef ch\_yahoo charging-action ca\_nothing

 action priority 615 ruledef ch\_yourfreetunnel charging-action ca\_nothing

action priority 616 ruledef ch\_zattoo charging-action ca\_nothing

 action priority 617 ruledef ch\_audio\_oscar charging-action ca\_nothing

 action priority 618 ruledef ch\_audio\_gtalk charging-action ca\_nothing

 action priority 619 ruledef ch\_audio\_msn charging-action ca\_nothing

 action priority 620 ruledef ch\_audio\_skype charging-action ca\_nothing

 action priority 621 ruledef ch\_audio\_yahoo charging-action ca\_nothing

 action priority 622 ruledef ch\_video\_oscar charging-action ca\_nothing

 action priority 623 ruledef ch\_video\_gtalk charging-action ca\_nothing

 action priority 624 ruledef ch\_video\_msn charging-action ca\_nothing

 action priority 626 ruledef ch\_video\_yahoo charging-action ca\_nothing

 action priority 627 ruledef ch\_audio charging-action ca\_nothing action priority 628 ruledef ch\_video charging-action ca\_nothing route priority 10 ruledef rt\_http analyzer http route priority 12 ruledef rt\_wap2.0 analyzer http route priority 15 ruledef rt\_https analyzer secure-http route priority 20 ruledef rt\_imap analyzer imap route priority 25 ruledef rt\_pop3 analyzer pop3 route priority 30 ruledef rt\_smtp analyzer smtp route priority 35 ruledef rt\_dns-udp analyzer dns route priority 36 ruledef rt\_dns-tcp analyzer dns route priority 40 ruledef rt\_ftp-control analyzer ftp-control route priority 41 ruledef rt\_ftp-data analyzer ftp-data route priority 45 ruledef rt\_rtsp analyzer rtsp route priority 46 ruledef rt\_rtsp-8556 analyzer rtsp route priority 50 ruledef rt\_sip analyzer sip

 route priority 55 ruledef rt\_wsp-connection-less analyzer wspconnection-less

 route priority 56 ruledef rt\_wsp-connection-oriented analyzer wsp-connection-oriented

> route priority 60 ruledef rt\_sdp analyzer sdp route priority 65 ruledef rt\_mms-wapcl-ct analyzer mms route priority 66 ruledef rt\_mms\_wapcl-url analyzer mms

```
 route priority 67 ruledef rt_mms_http_ct analyzer mms
       route priority 68 ruledef rt_mms_http_url analyzer mms
       rtp dynamic-flow-detection
       p2p dynamic-flow-detection
       exit
    rulebase default
       exit
    exit
 context isp
    ip access-list list_1
       redirect css service service_1 ip any any
       exit
    ip pool pool1 9.8.7.6 255.255.255.0 static
    interface inet
       ip address 8.7.6.5 255.255.255.0
       exit
    subscriber default
       exit
    aaa group default
       exit
    gtpp group default
       exit
    ip route 0.0.0.0 0.0.0.0 7.6.5.4 inet
       exit
    exit
 context ggsn
    interface ggsn-ingress
       ip address 6.5.4.3 255.255.255.0
       exit
```

```
 subscriber default
       exit
    apn radius.com
       selection-mode sent-by-ms
       accounting-mode none
       ip access-group list_1 in
       ip access-group list_1 out
       ip source-violation ignore
       ip context-name isp
       active-charging rulebase base_1
       exit
    aaa group default
       exit
    gtpp group default
       exit
    ggsn-service ggsn
       retransmission-timeout 1
       max-retransmission 1
       gtpu udp-checksum insert
       plmn unlisted-sgsn home
       bind address 5.4.3.2
       exit
    exit
 port ethernet 17/1
    medium speed 1000 duplex full
    no shutdown
    bind interface ggsn-ingress ggsn
    exit
 port ethernet 20/1
```
 medium speed 1000 duplex full no shutdown bind interface inet isp exit task facility sessmgr start aggressive task facility acsmgr start aggressive end